TH160

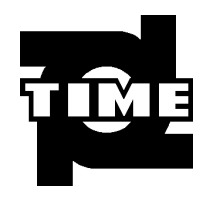

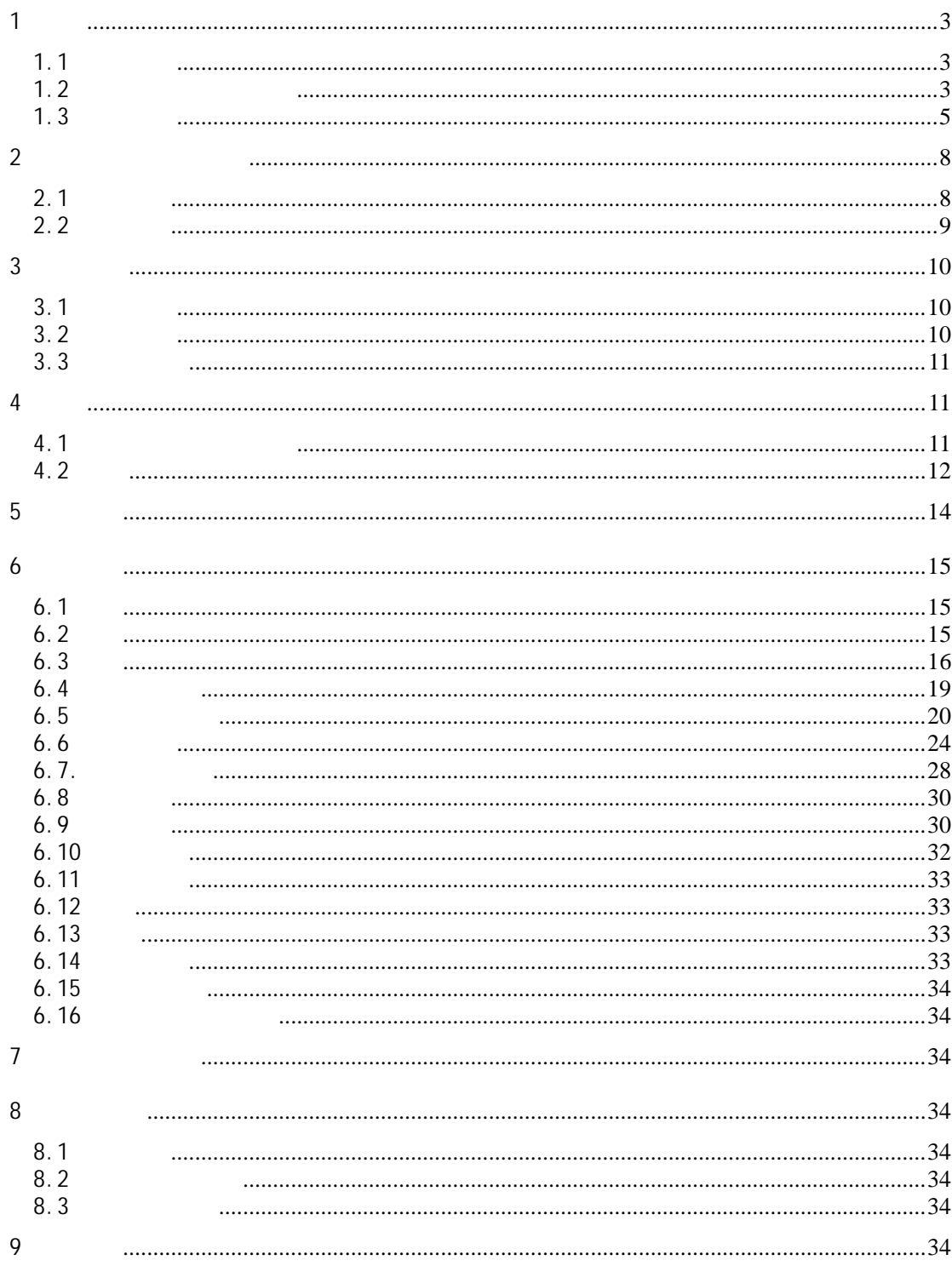

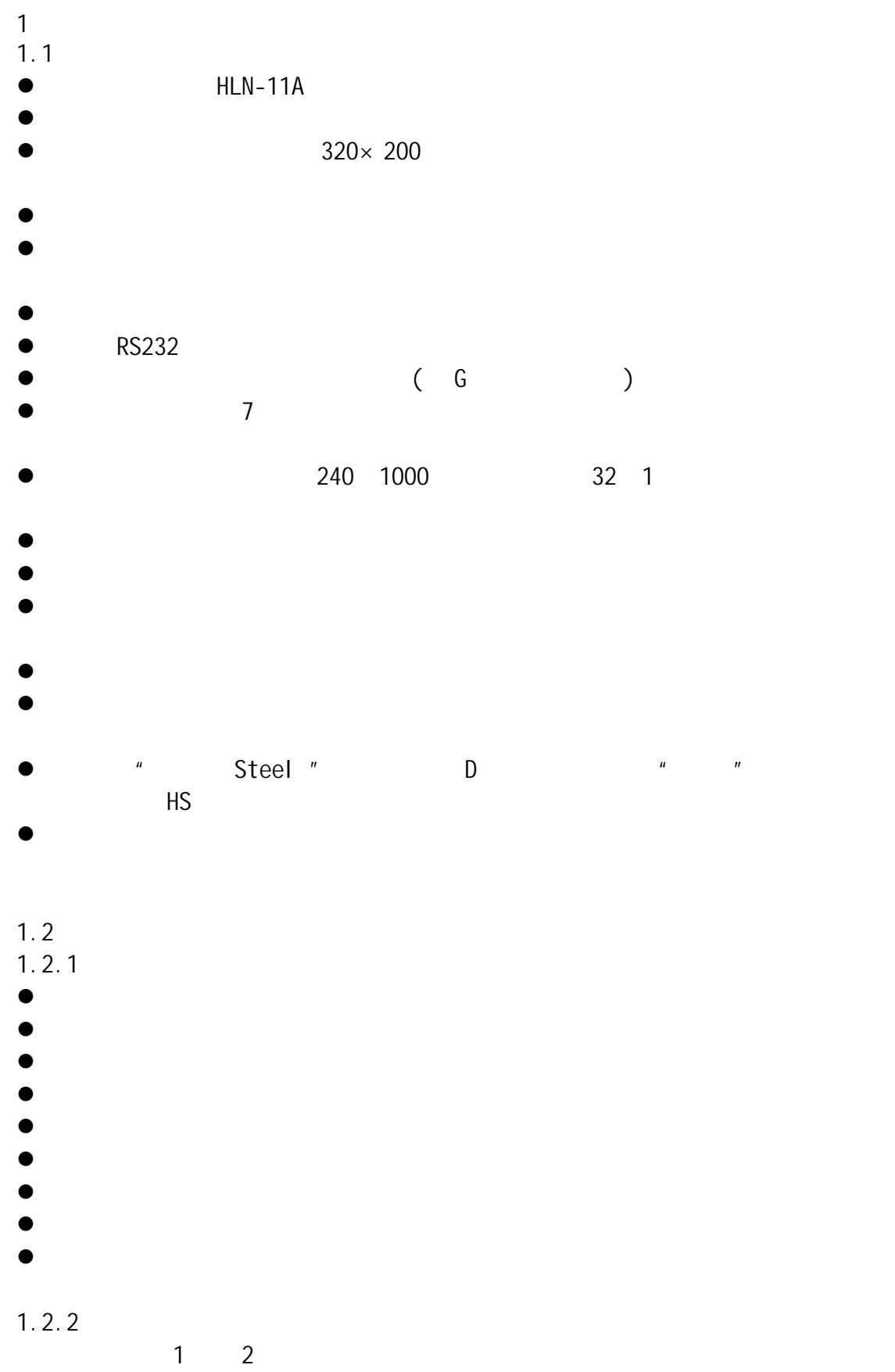

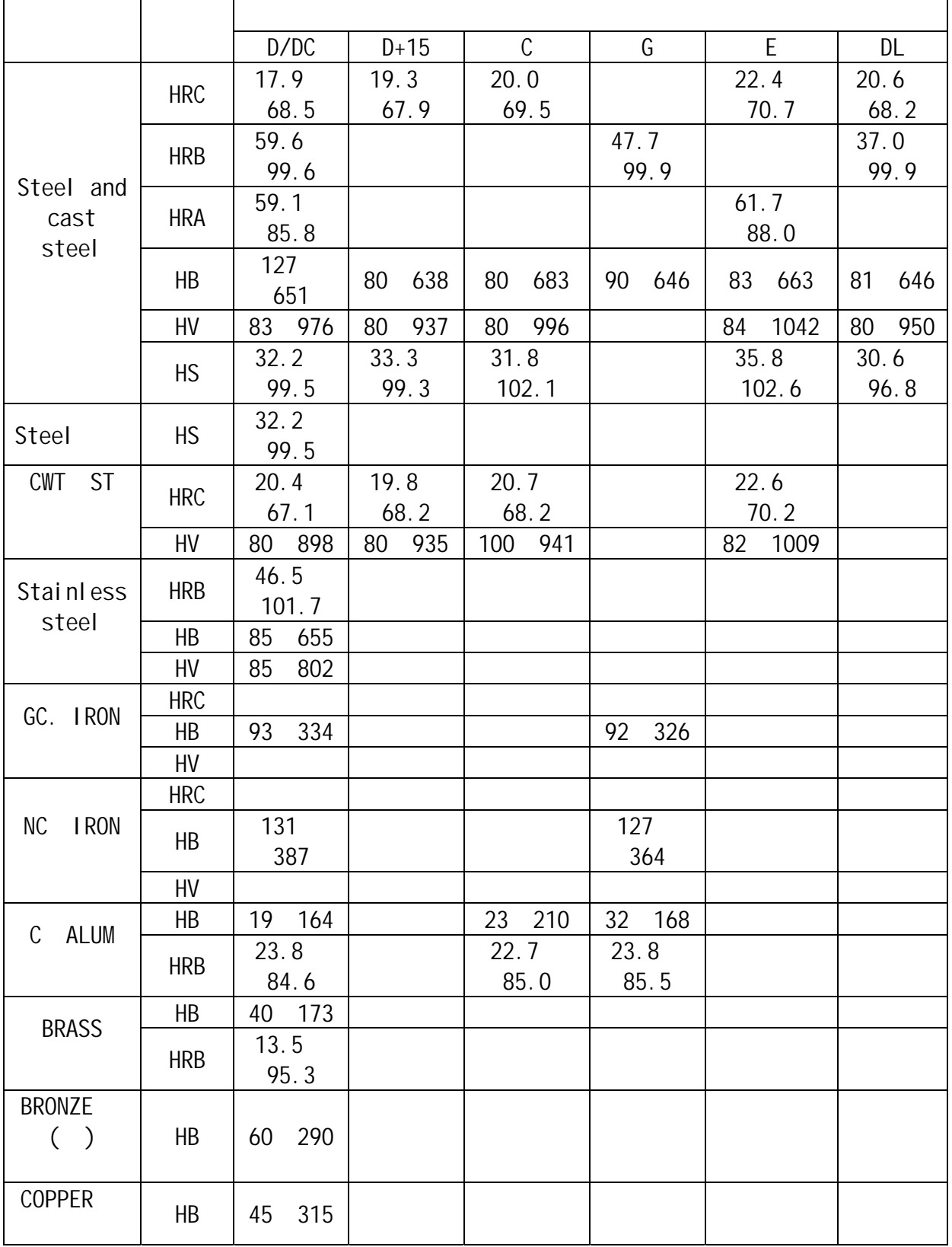

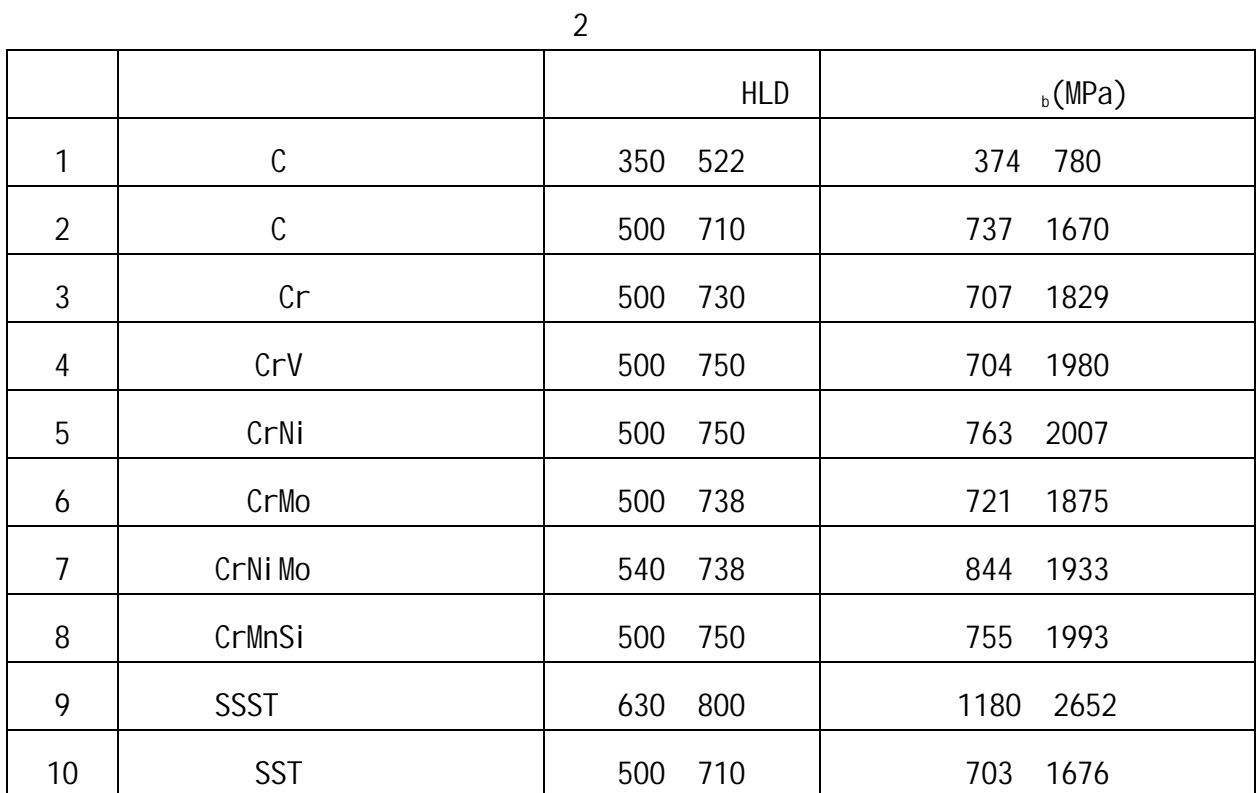

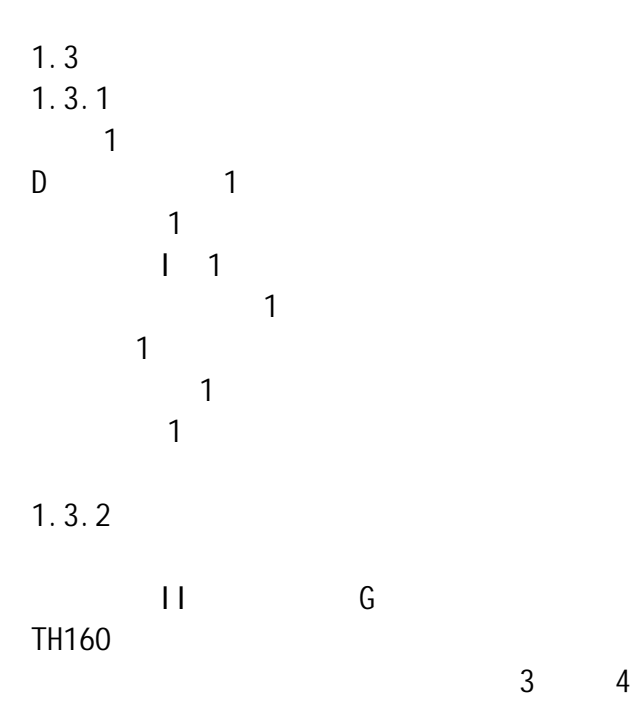

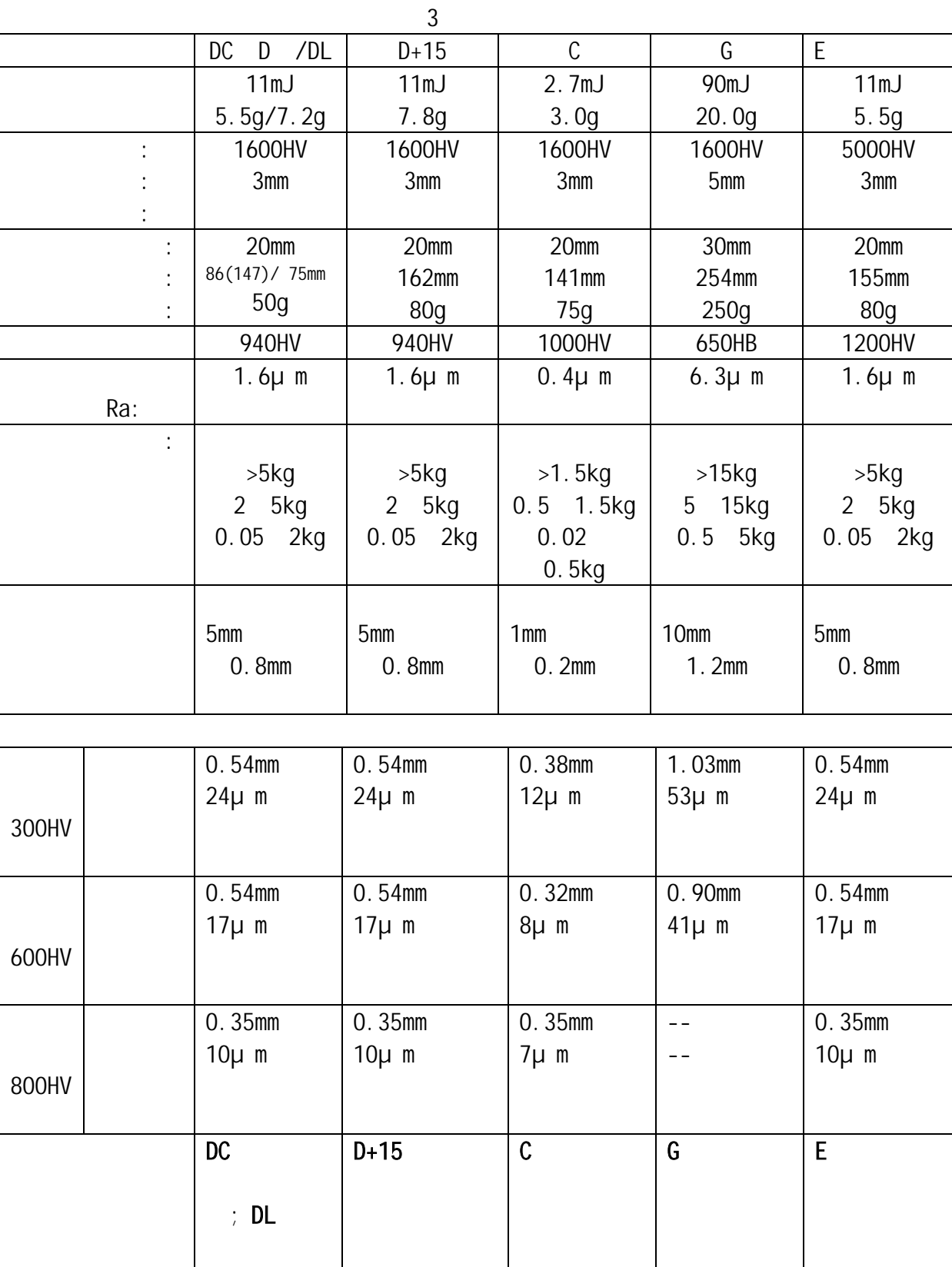

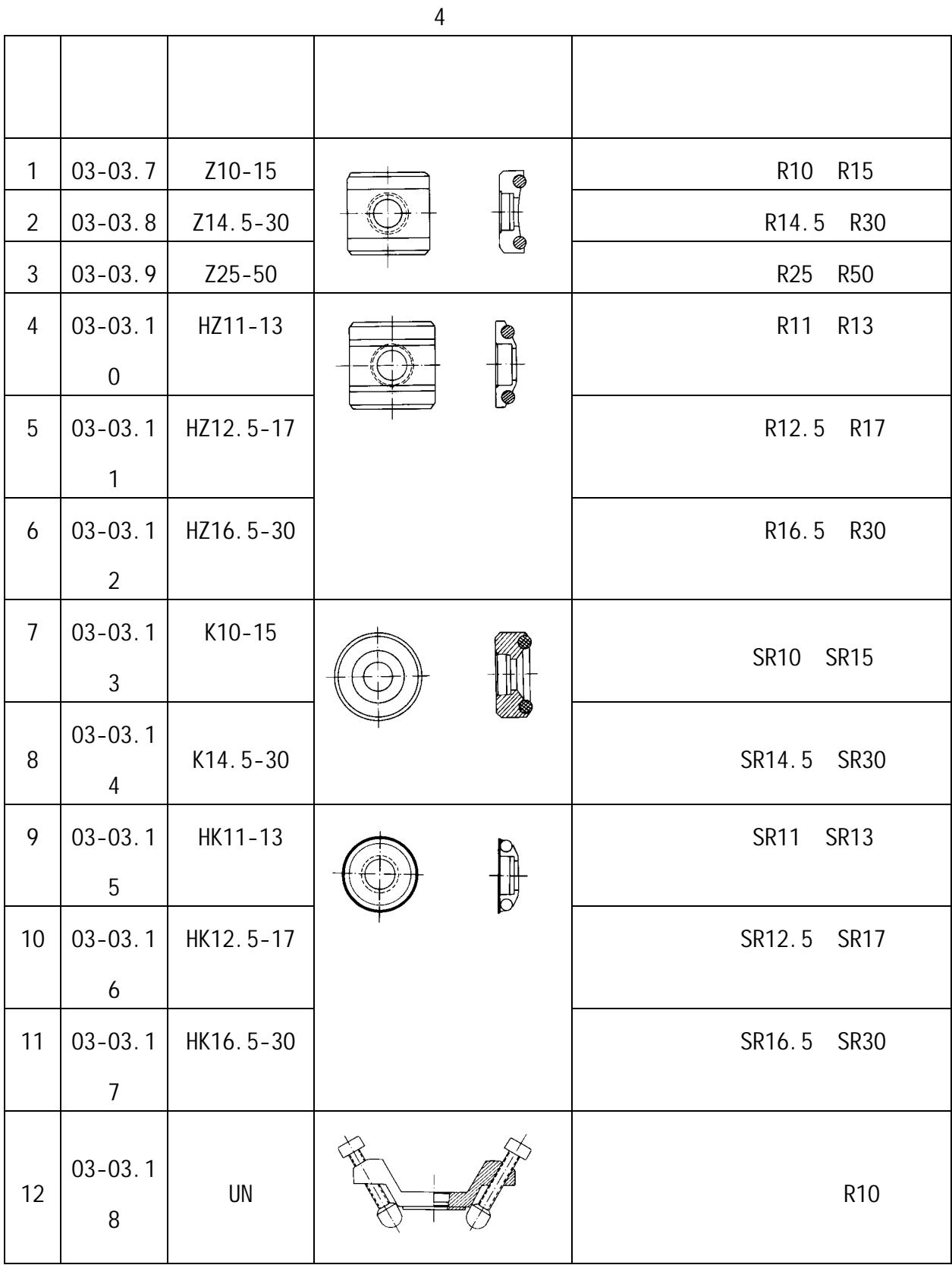

 $1.4$ 

环境温度 0℃~40℃; 相对湿度≤90%;

 $2 \left( \frac{1}{2} \right)$  $2.1$  $2.1.1$ 

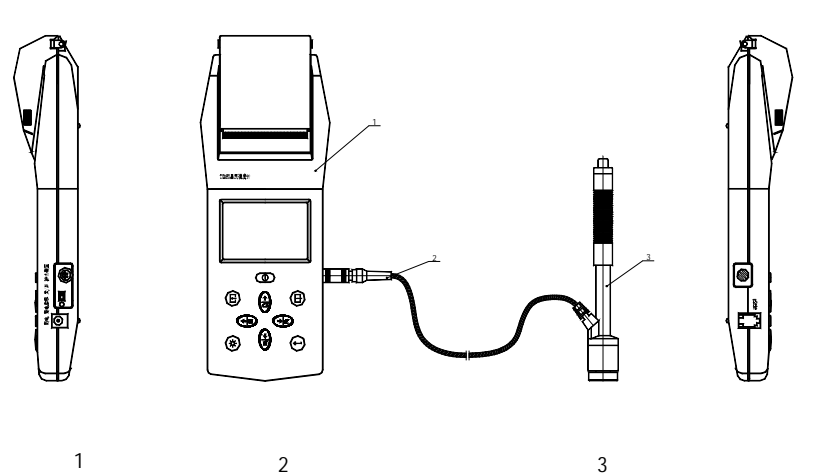

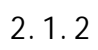

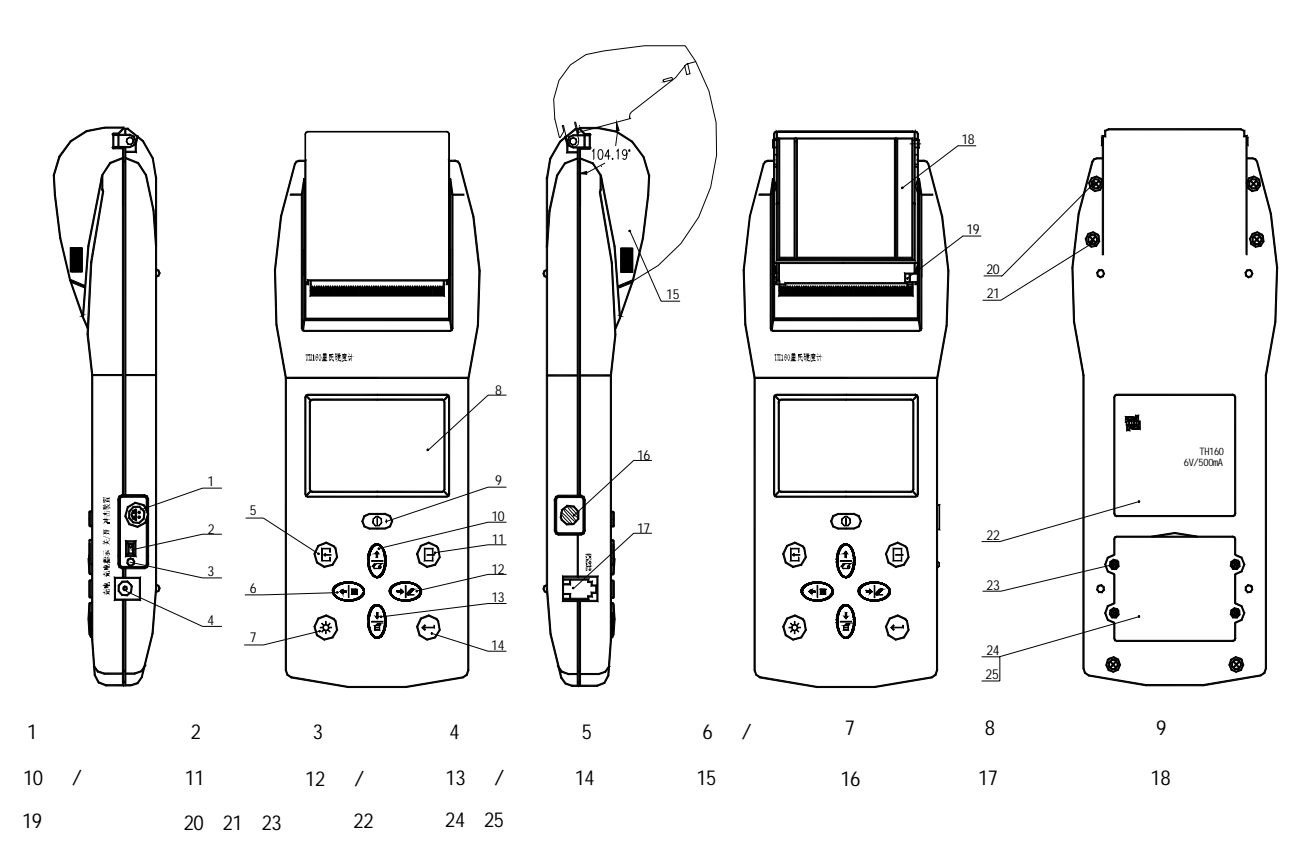

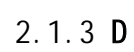

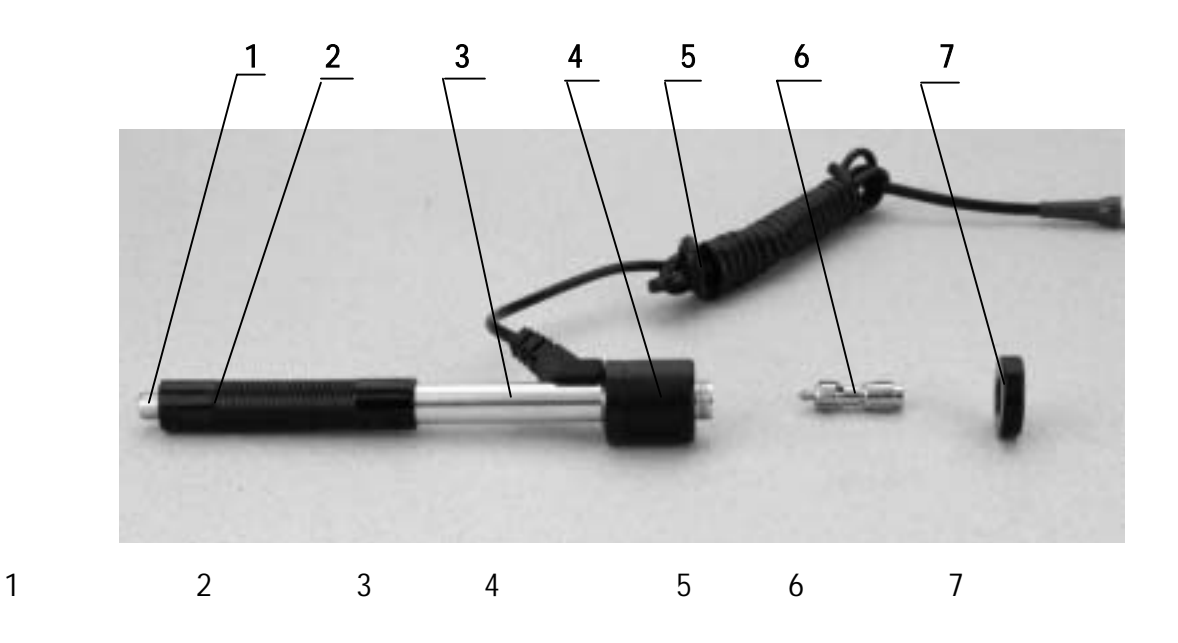

 $2.1.4$ 

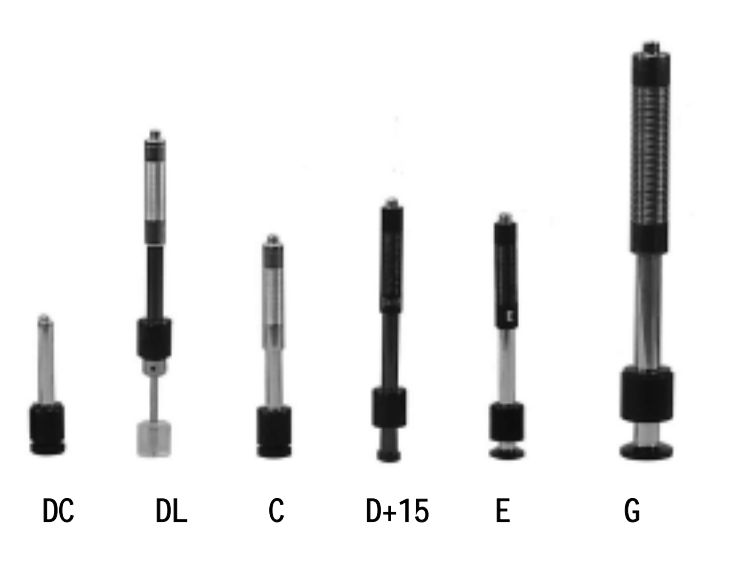

 $2.2$ 

 $1 \text{mm}$ 

 $HL=1000\times VB/VA$ 

用规定质量的冲击体在弹力作用下,以一定速度冲击试样表面,用冲头在距

 $HL$ ——  $VB$ ——  $VA$ ——

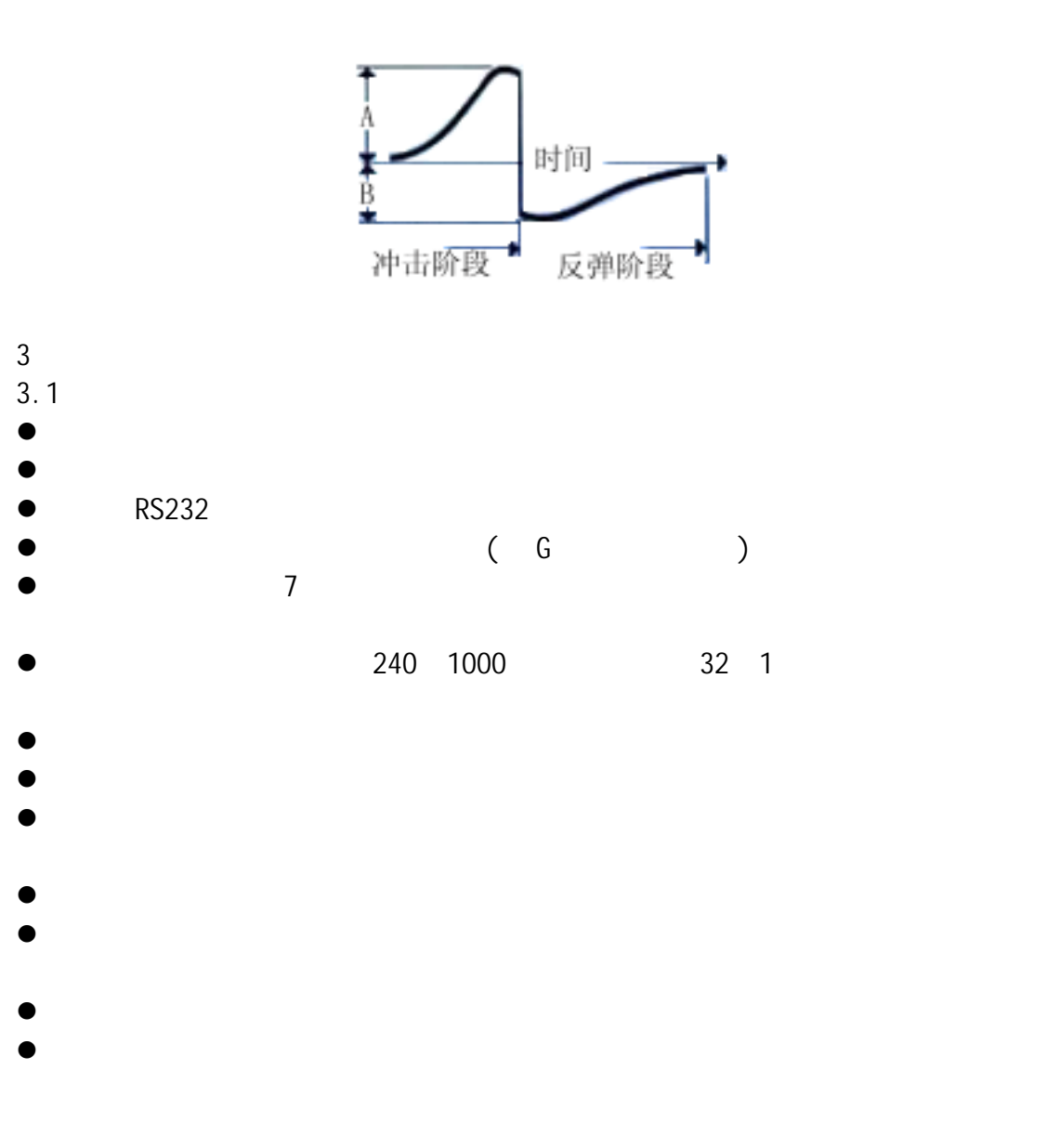

 $\sim$ 

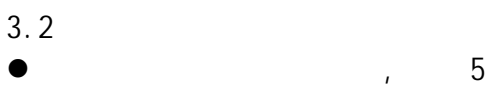

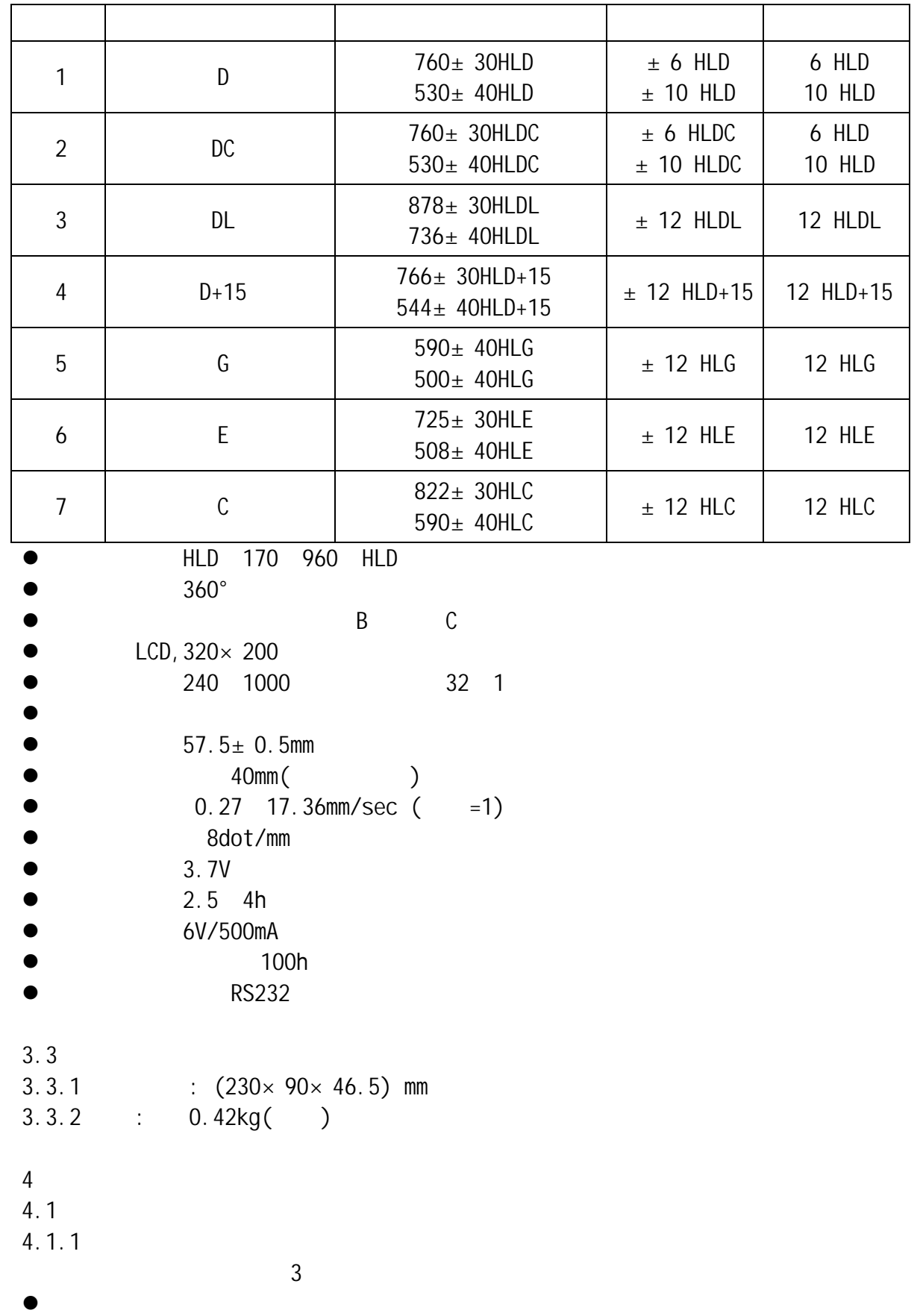

 $\bullet$ 

 $D+15$  C E DL

 $\overline{R}$ 

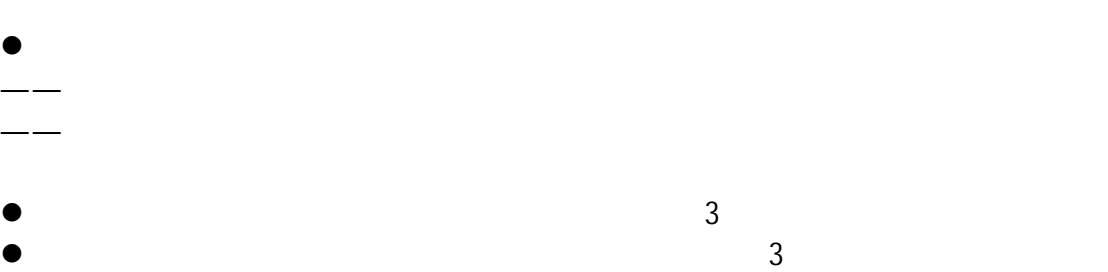

 $\bullet$ 

 $\leftarrow$ 

- $30$
- $4.1.2$  $6.9$

 $4.1.3$  $6.5$ 

- $4.2$  $\bullet$  , and the contract of the contract of the contract of the contract of the contract of the contract of the contract of the contract of the contract of the contract of the contract of the contract of the contract of th
	- $\overline{5}$

 $\overline{5}$ 

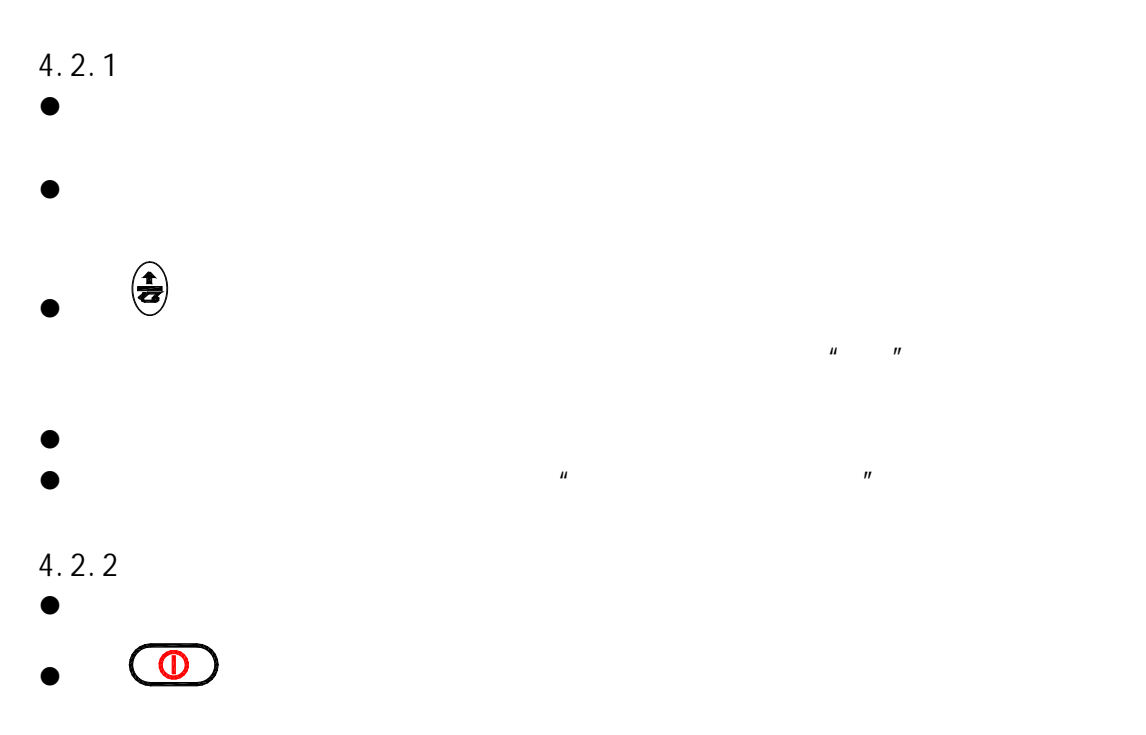

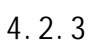

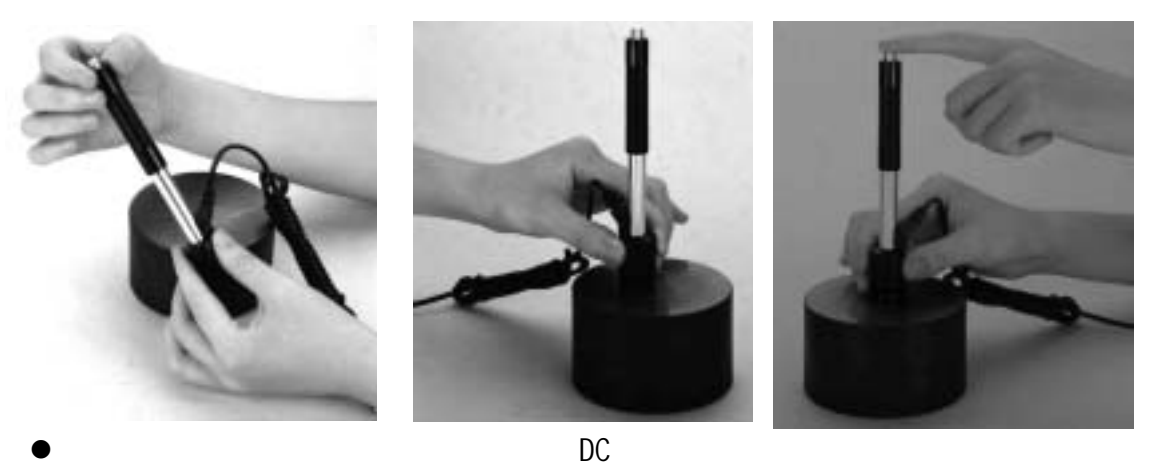

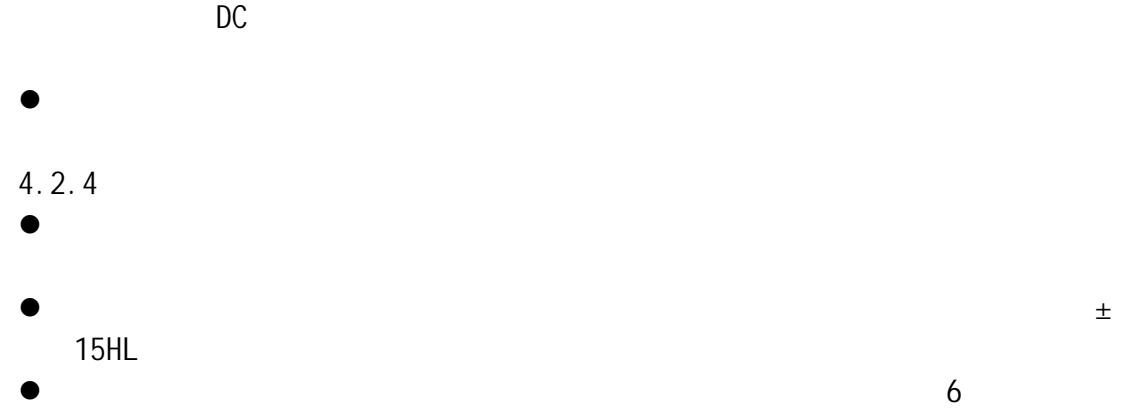

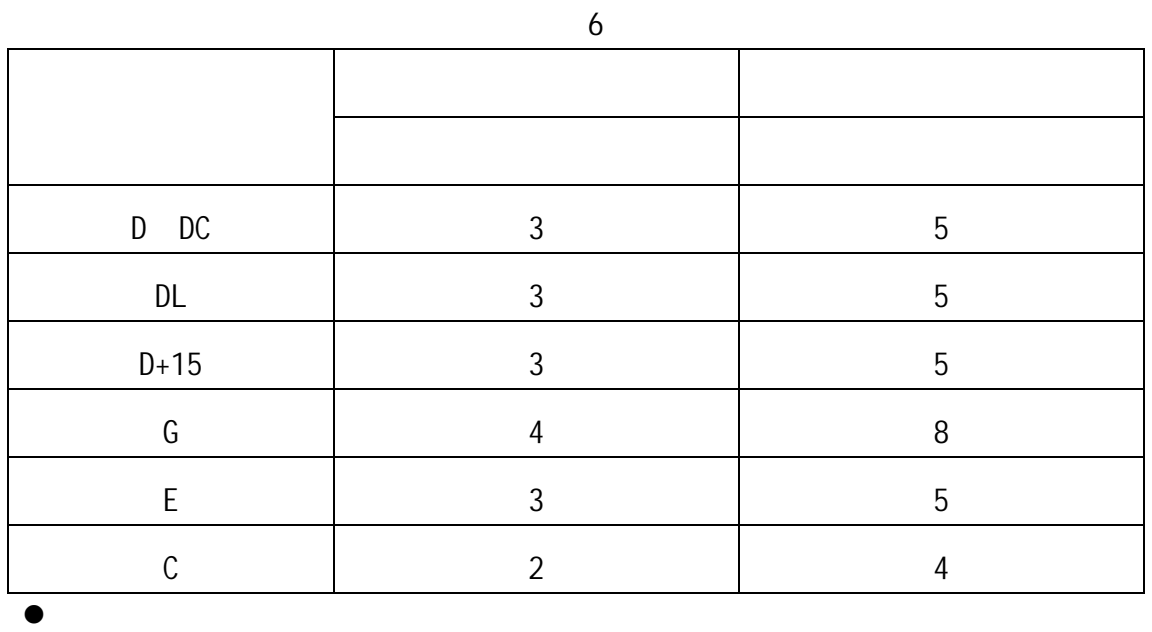

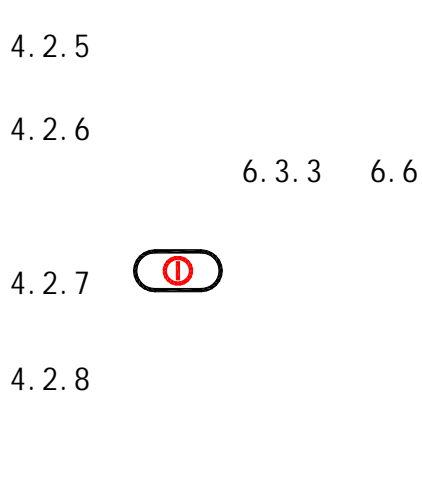

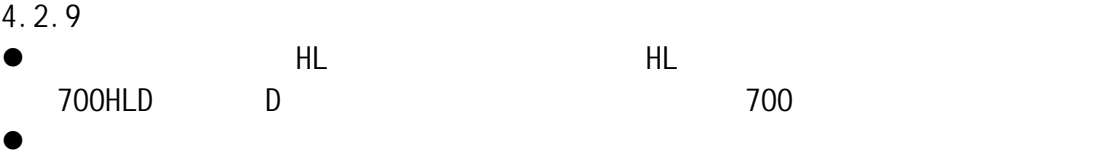

400HVHLD D 400

- 5 特别提示
- $\bullet$
- $\bullet$  and  $\bullet$  and  $\bullet$

## 时希望打印,可以先在主显示界面下按 键提前结束测量再打印。

- $\bullet$   $\quad \ \ \, \oplus$
- $\rho$  and  $\rho$  and  $\rho$  and  $\rho$  and  $\rho$
- $\bullet$  G  $\,$ AUTO  $\,$  $G$
- $\bullet$  D  $\bullet$  D  $\sqrt{2}$ ,  $\sqrt{2}$ ,  $\sqrt{2$  $\overline{a}$
- $\bullet$
- $\bullet$  and  $\bullet$  and  $\bullet$  and  $\bullet$  and  $\bullet$  and  $\bullet$  and  $\bullet$  and  $\bullet$  and  $\bullet$  and  $\bullet$  and  $\bullet$ HL。所以设置测量条件时要先设置【材料】,再设置【硬度制】  $\bullet$
- $\bullet$
- $\bullet$ , the contract of the contract of the contract of the contract of the contract of the contract of the contract of the contract of the contract of the contract of the contract of the contract of the contract of the con

## $6 \qquad \qquad$

 $6.1$ 

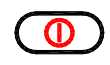

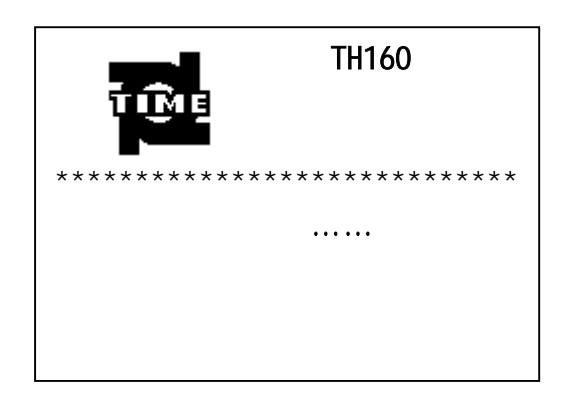

## $\bigcirc$

 $6.3$ 

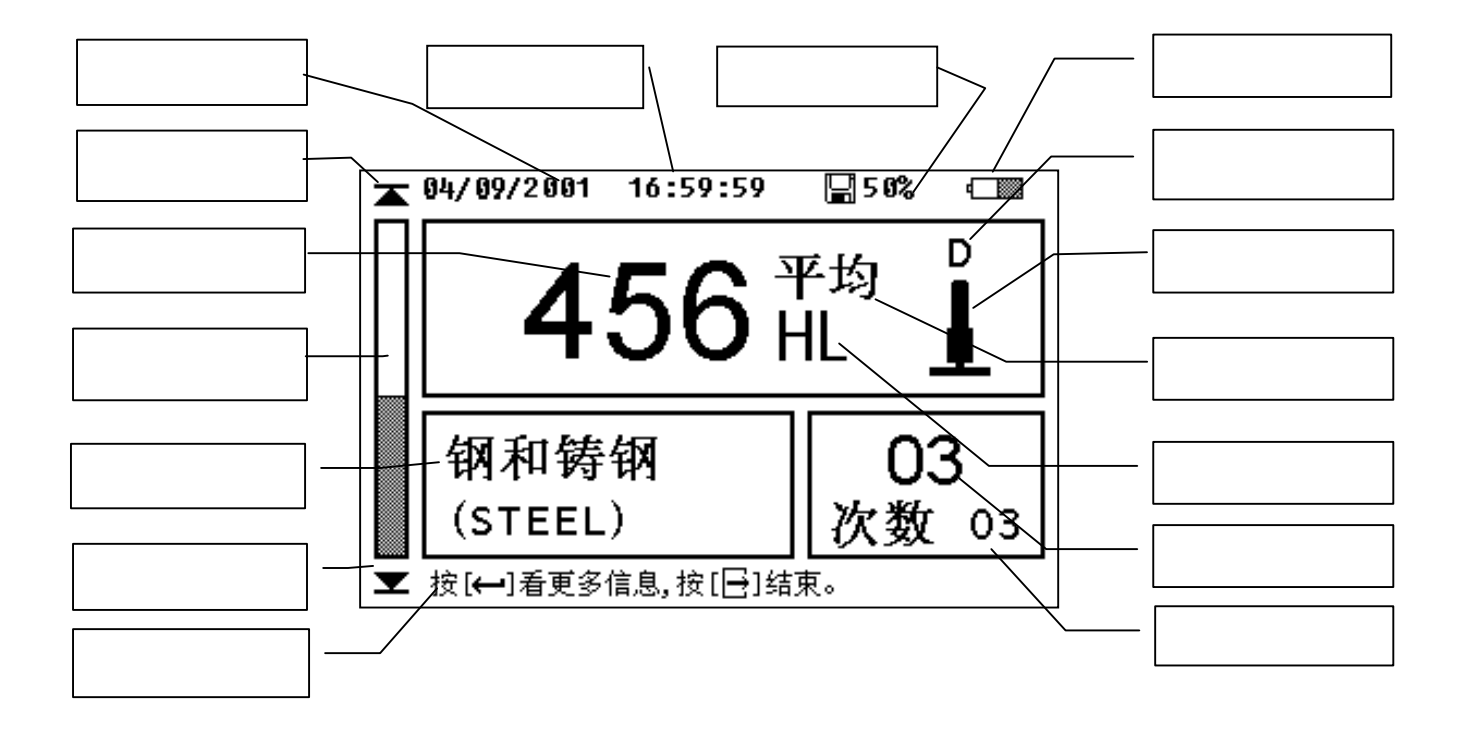

 $6.3.1$ 

日期:当前日期。格式为 / /年。 时间:当前时间。格式为 : :秒。

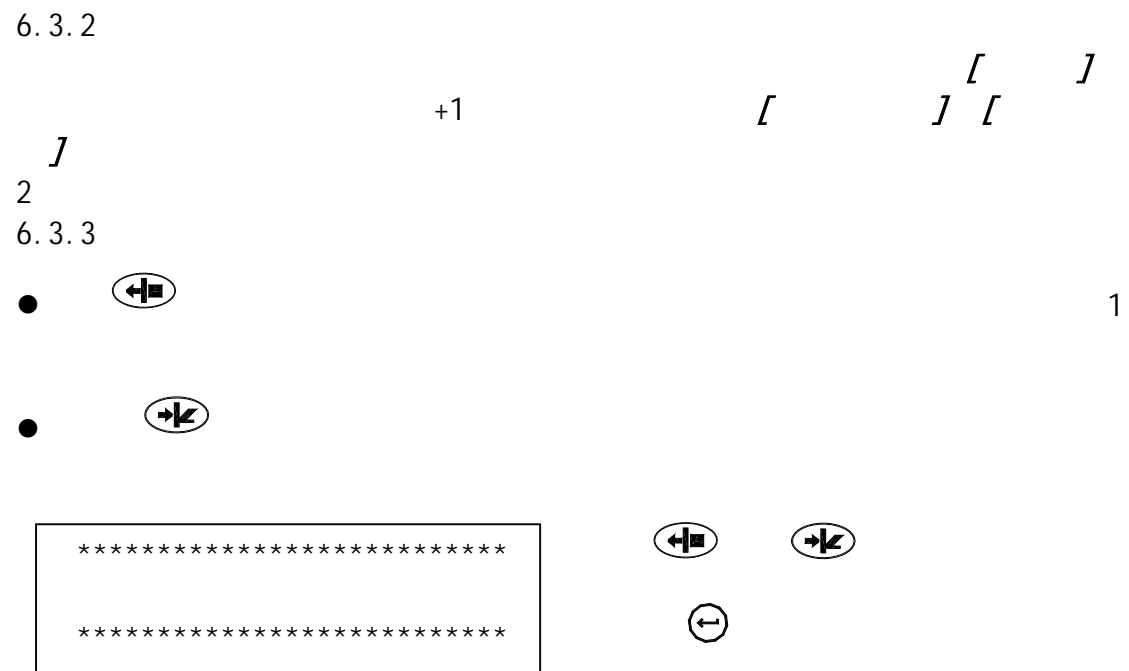

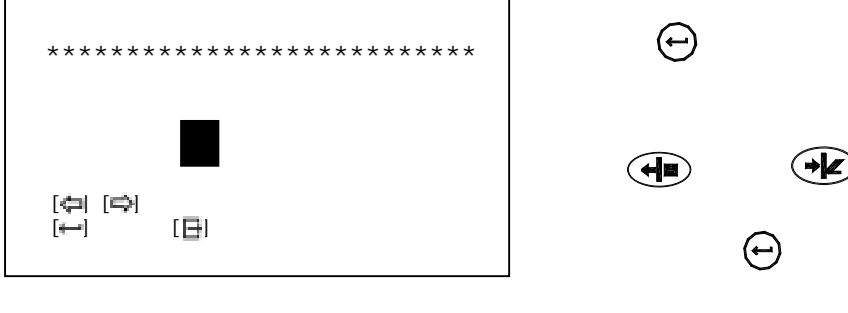

- $\bullet$   $\bullet$   $\bullet$  $\bullet$   $\bullet$   $\bullet$  $\bigoplus$
- $\bigcirc$   $\bigcirc$  $\Theta$
- $\bigoplus$

不管光标位置,按 键也可以取消

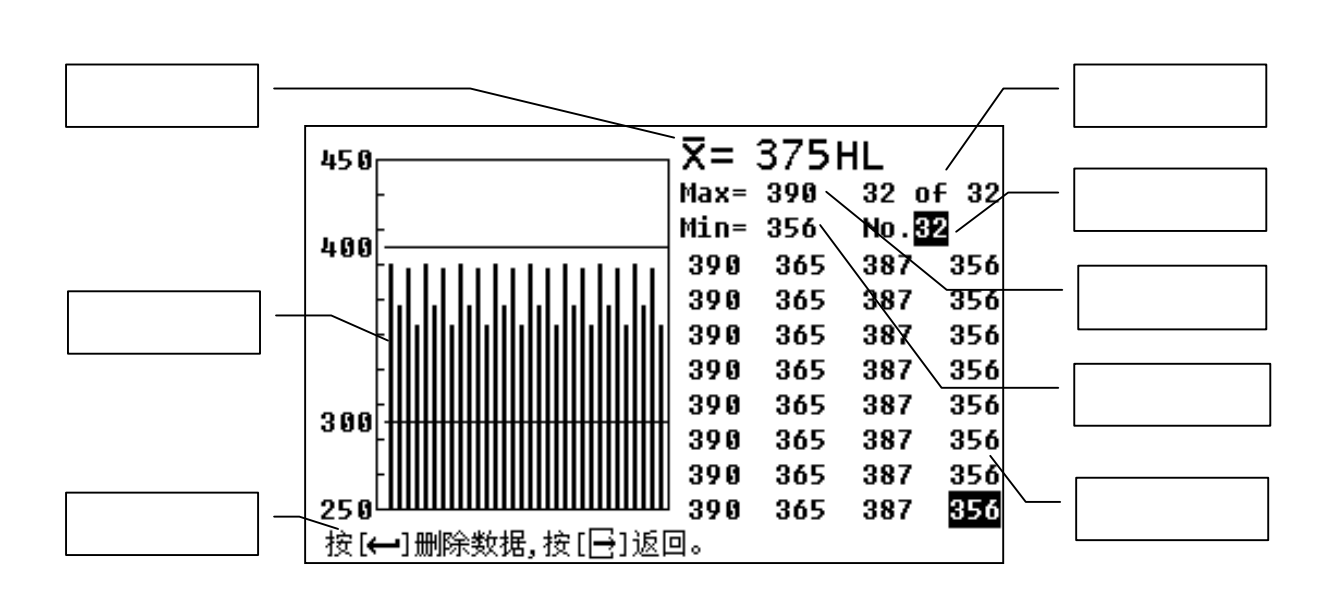

 $\Theta$ 

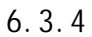

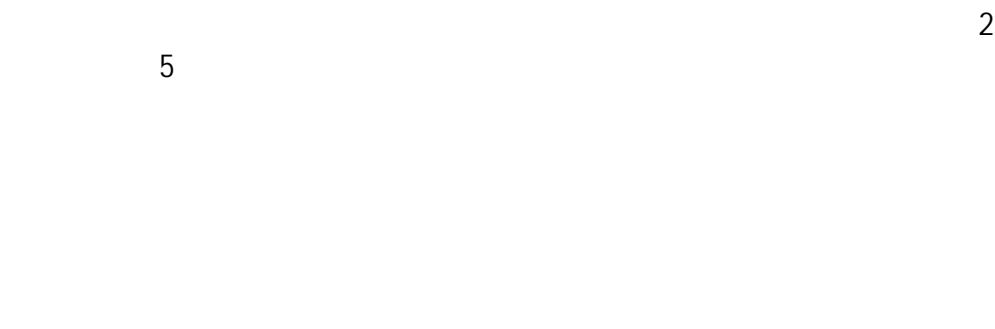

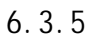

 $+1$ 

 $6.3.6$ 

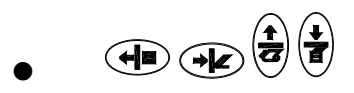

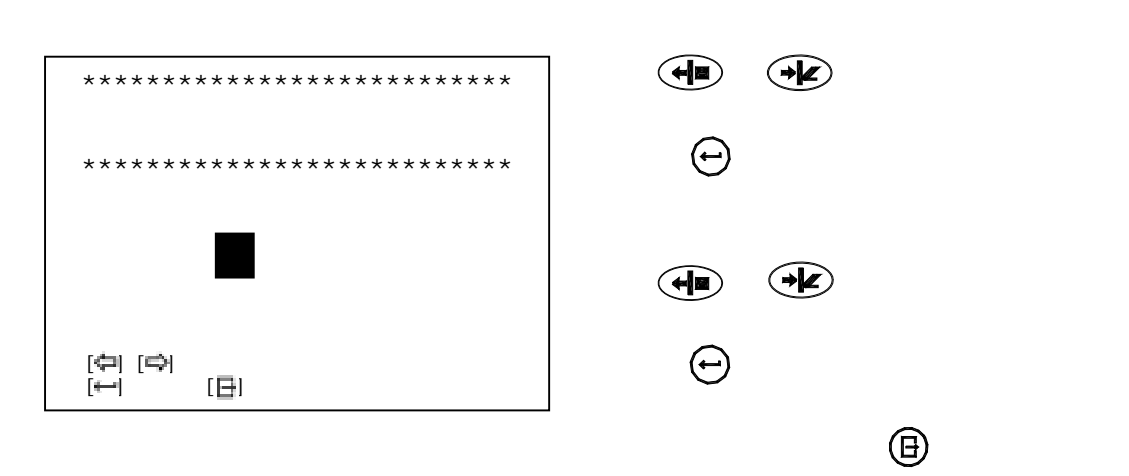

 $\bullet$   $\quad \ \ \, \heartsuit$ 

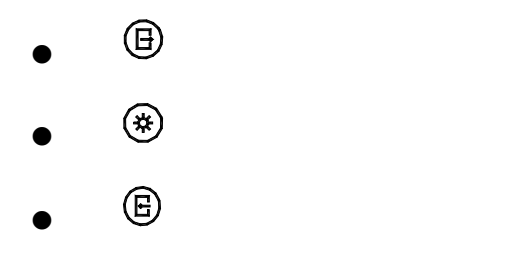

 $6.4$ 

 $\bigoplus$ 

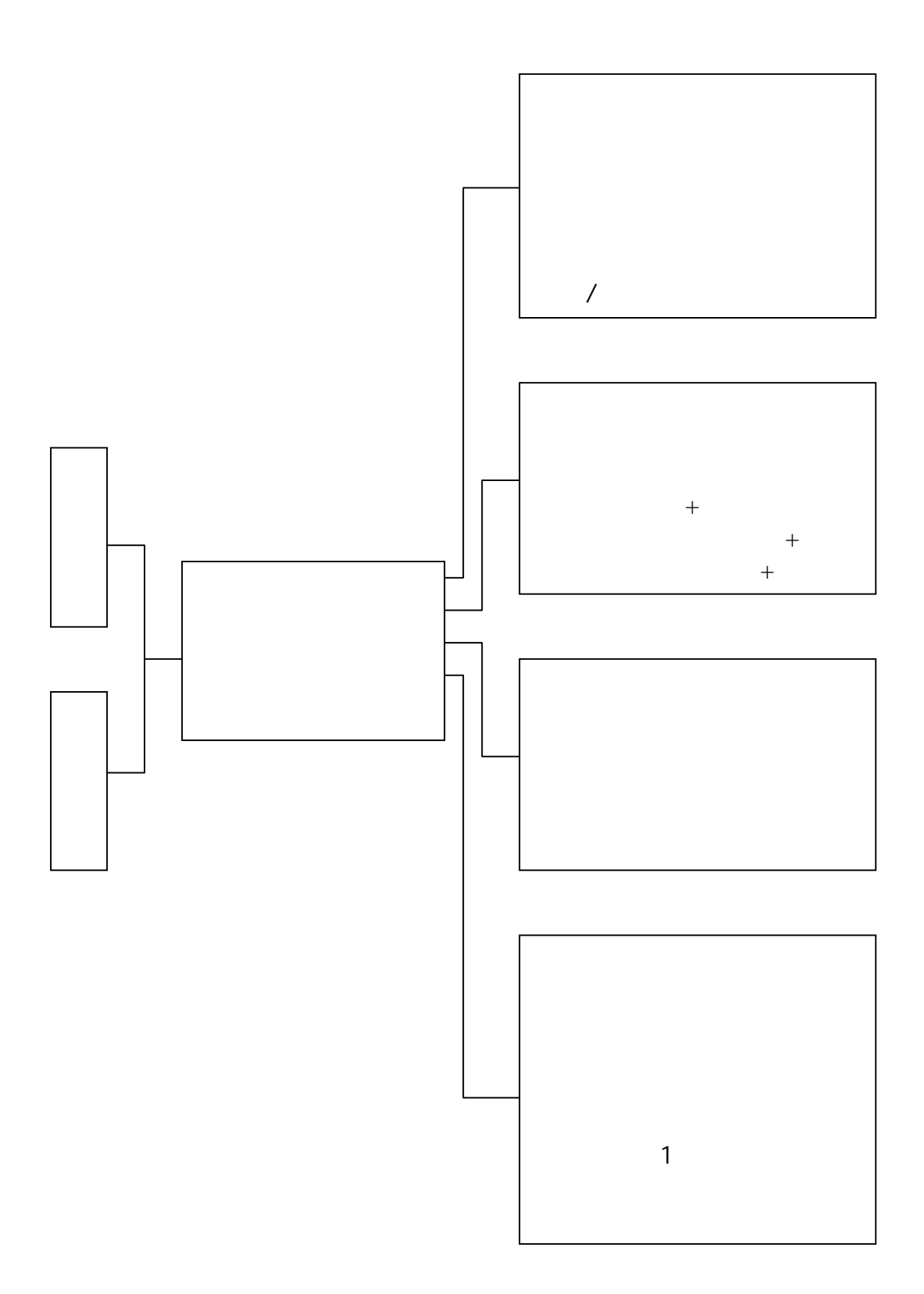

 $6.5$ 

 $\overline{a}$ 

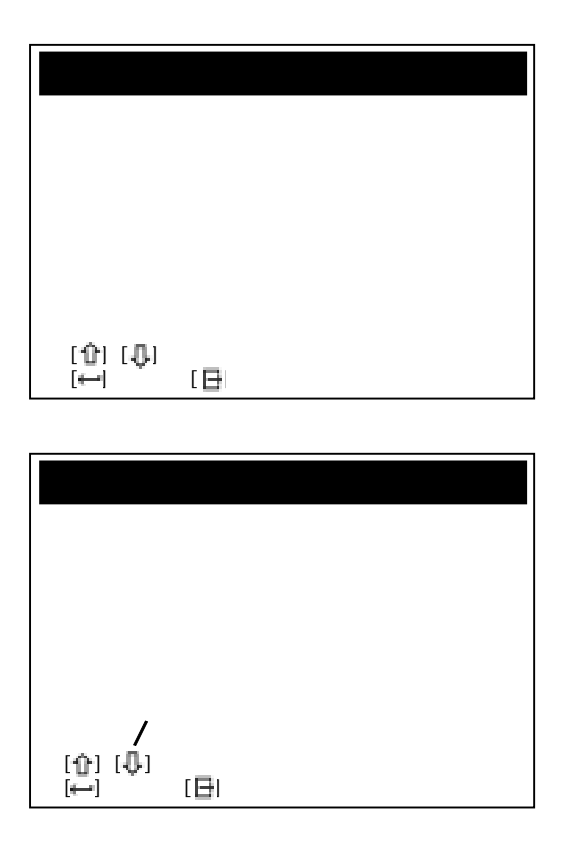

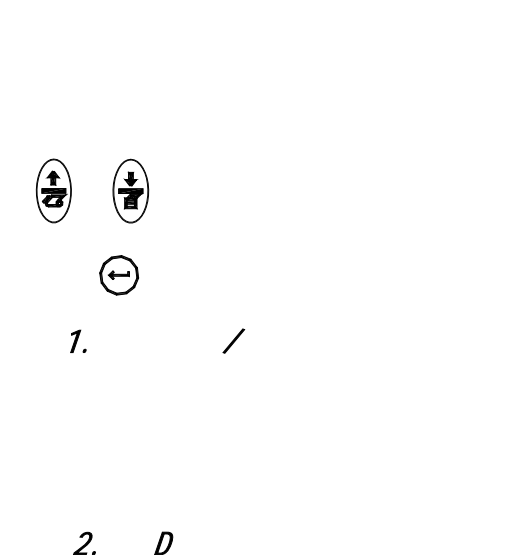

 $6.5.1$ 

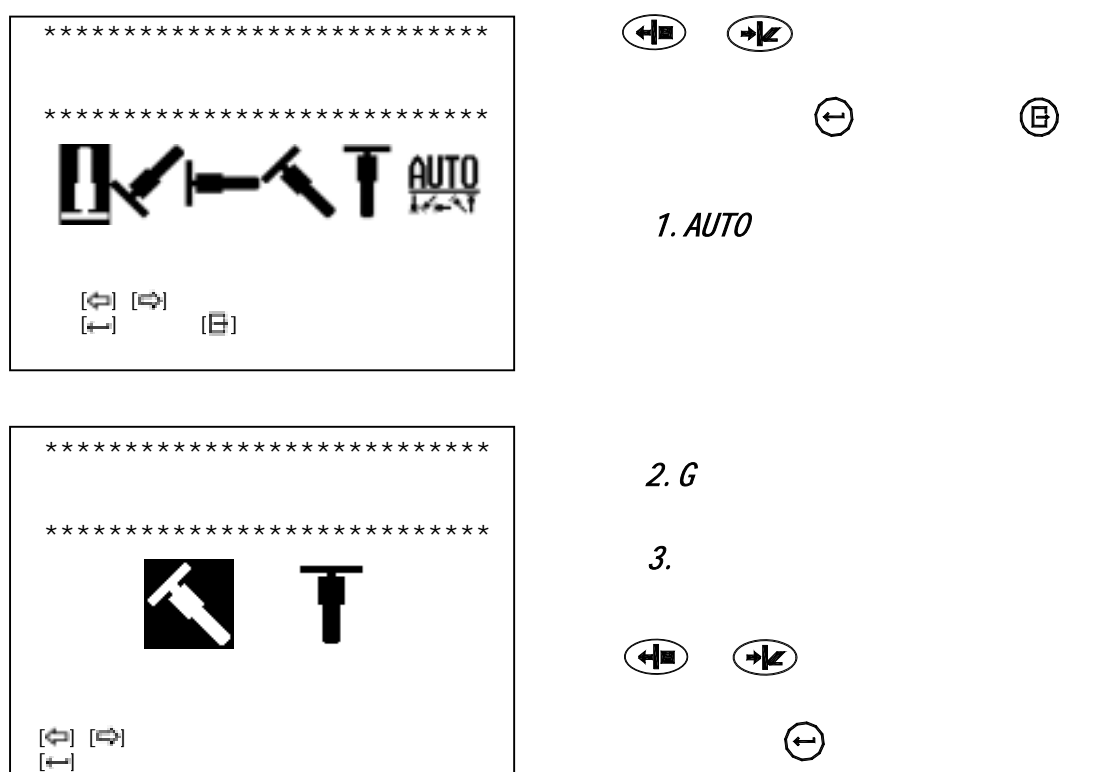

 $\frac{1}{\sqrt{2\pi}}$ 

 $6.5.2$ 

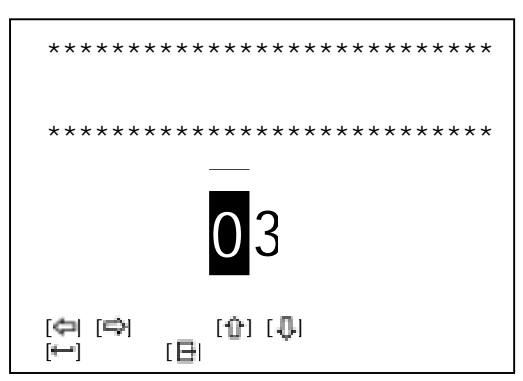

- $6.5.3$ 
	- $6.5.3.1$

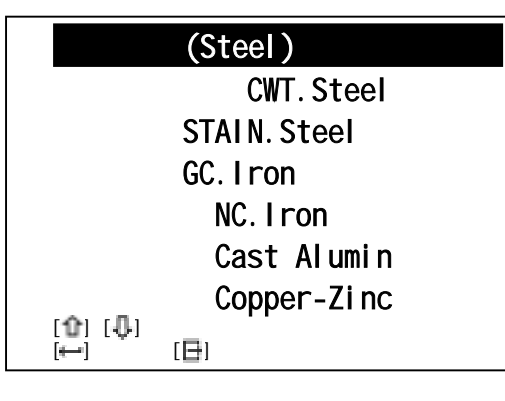

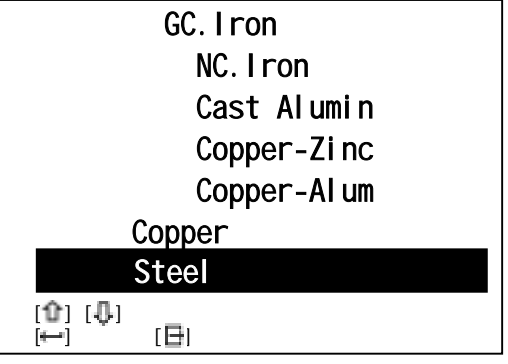

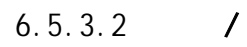

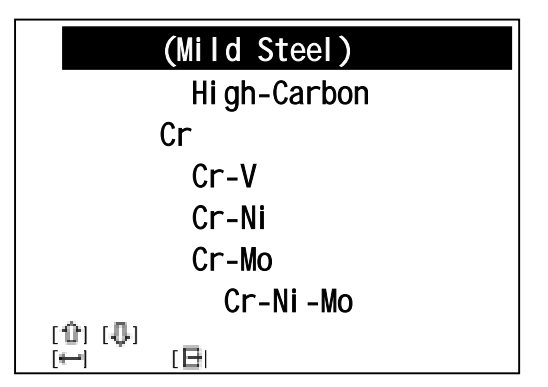

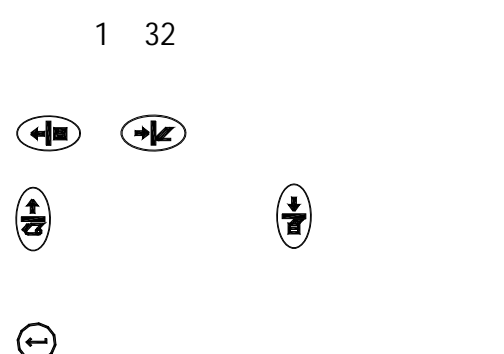

 $\left(\begin{matrix} \color{blue}\uparrow \color{black}\downarrow \color{black}\end{matrix}\right)$  $\bigodot$  $1.$ 

 $H\!L$ 2.  $\blacksquare$ 

 $3.$ 

 $\Theta$  $1.$ 

 $\begin{pmatrix} \bullet \\ \bullet \end{pmatrix}$ 

 $\left(\begin{matrix} \bullet \\ \bullet \end{matrix}\right)$ 

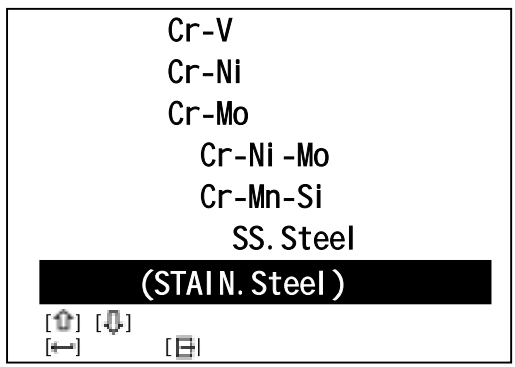

 $6.5.4$ 

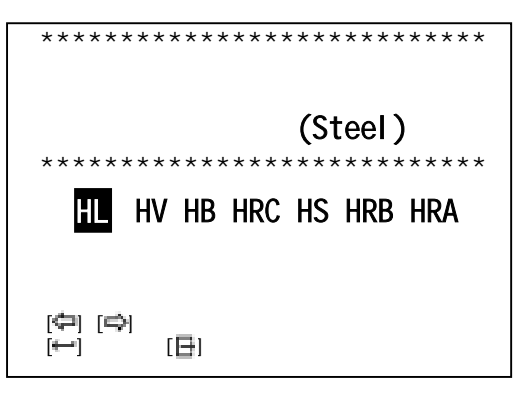

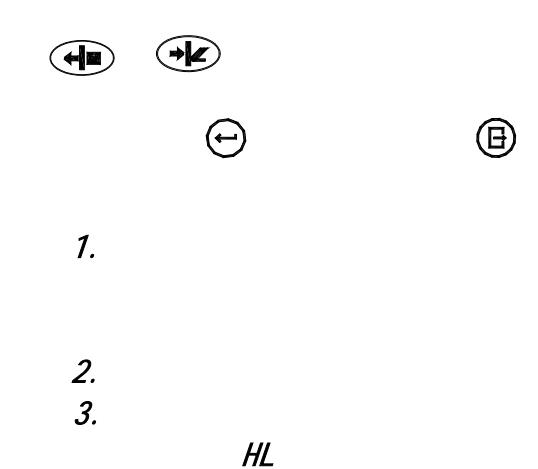

 $\bigodot$ 

2.  $\blacksquare$ 

 $6.5.5$ 

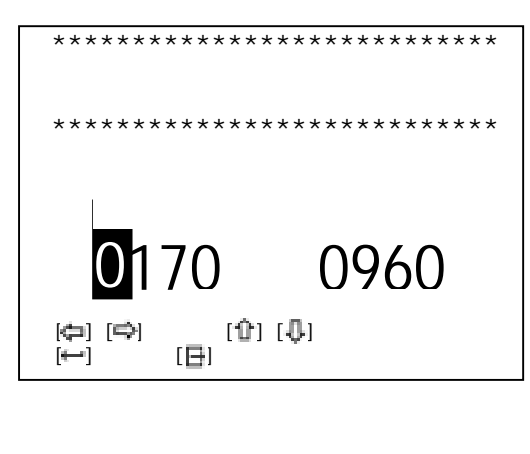

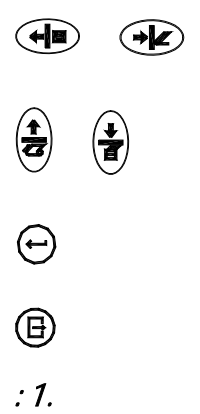

 $6.5.6$ 

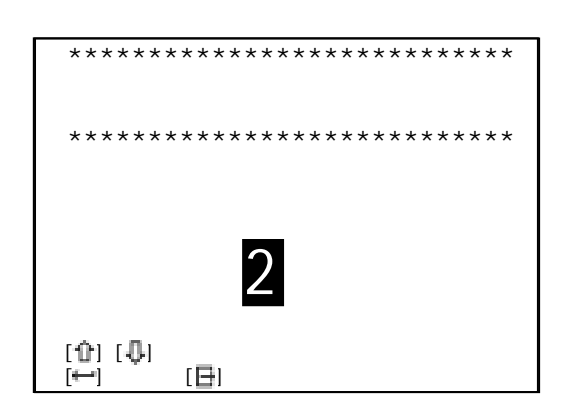

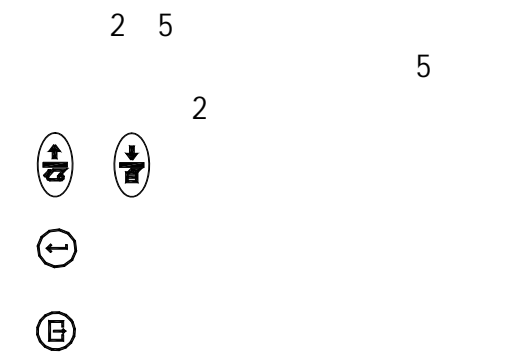

6.5.7  $/$ 

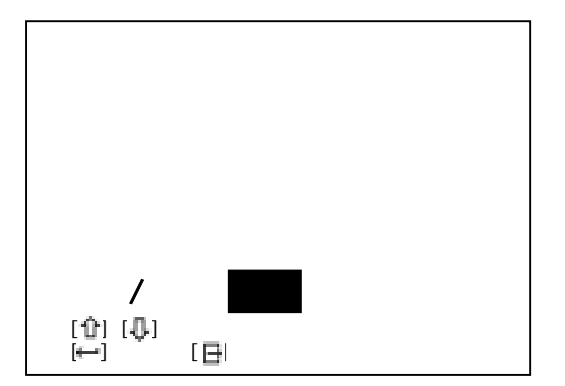

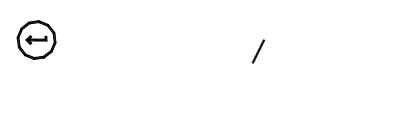

 $6.6$ 

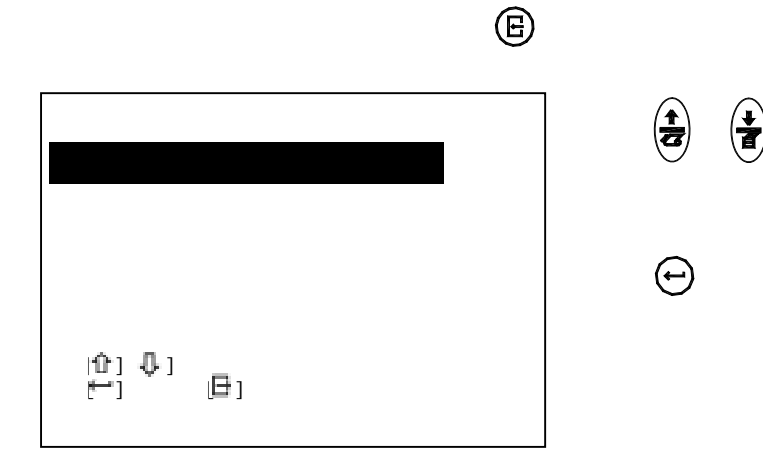

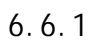

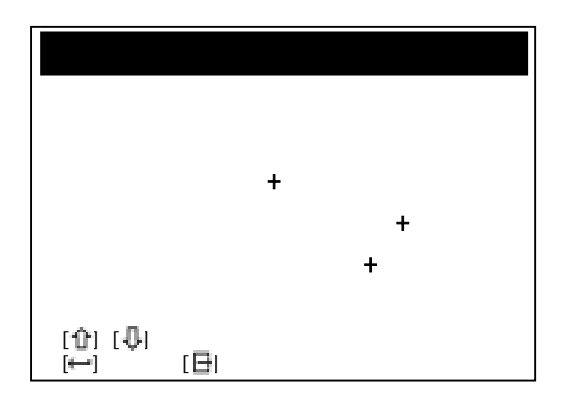

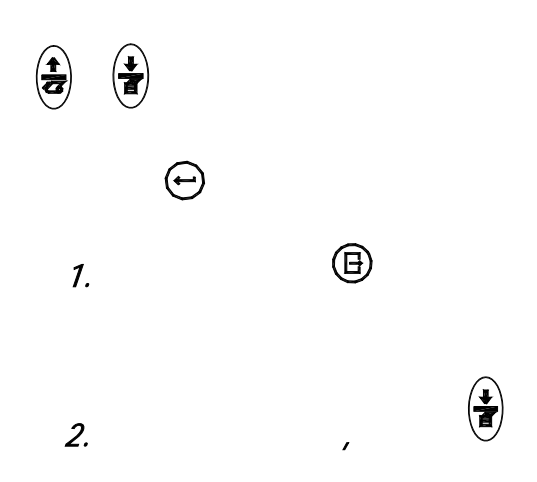

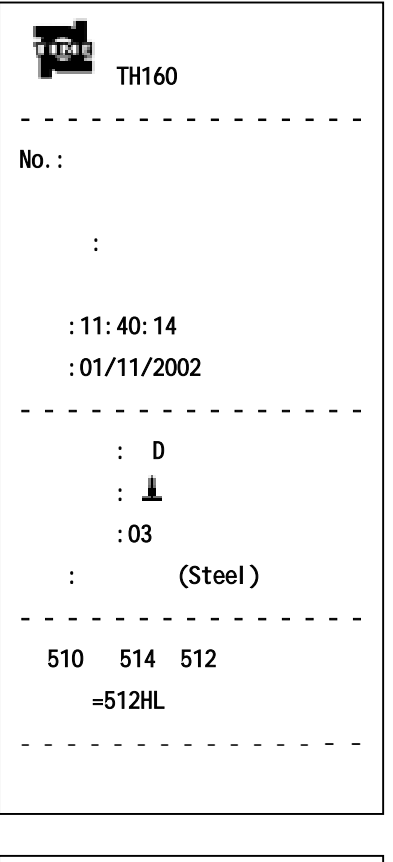

511 515 513  $=513$ HL - - - - - - - - - - - - - - -

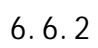

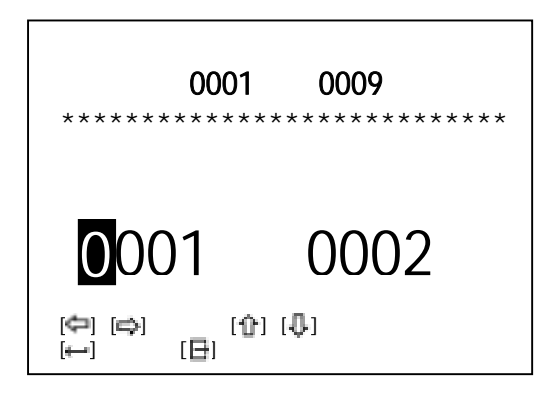

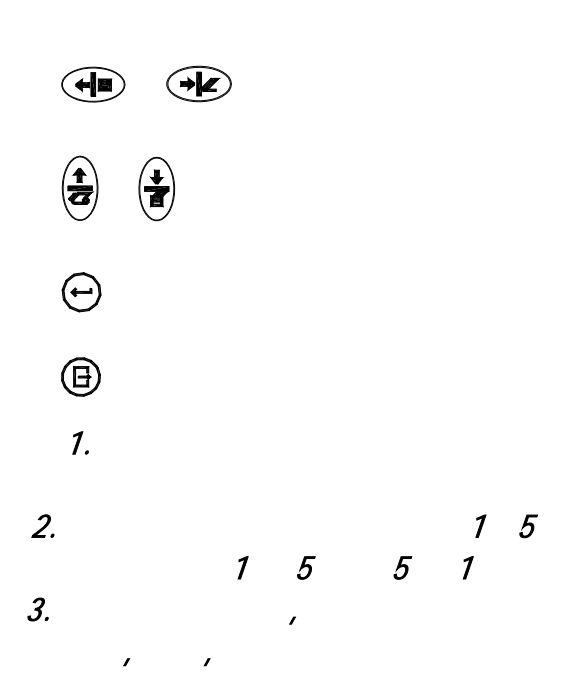

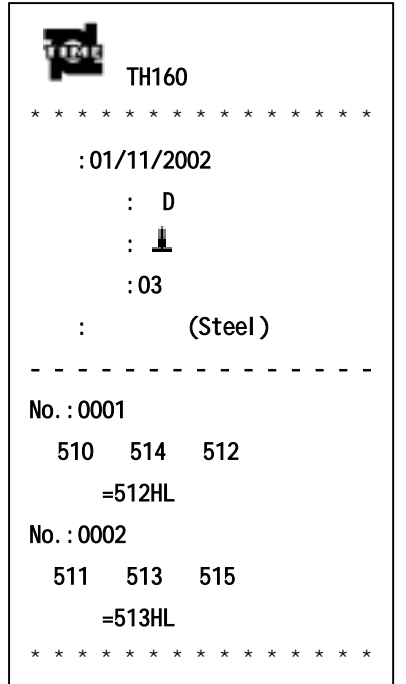

 $6.6.3$ 

 $6.6.4$  +

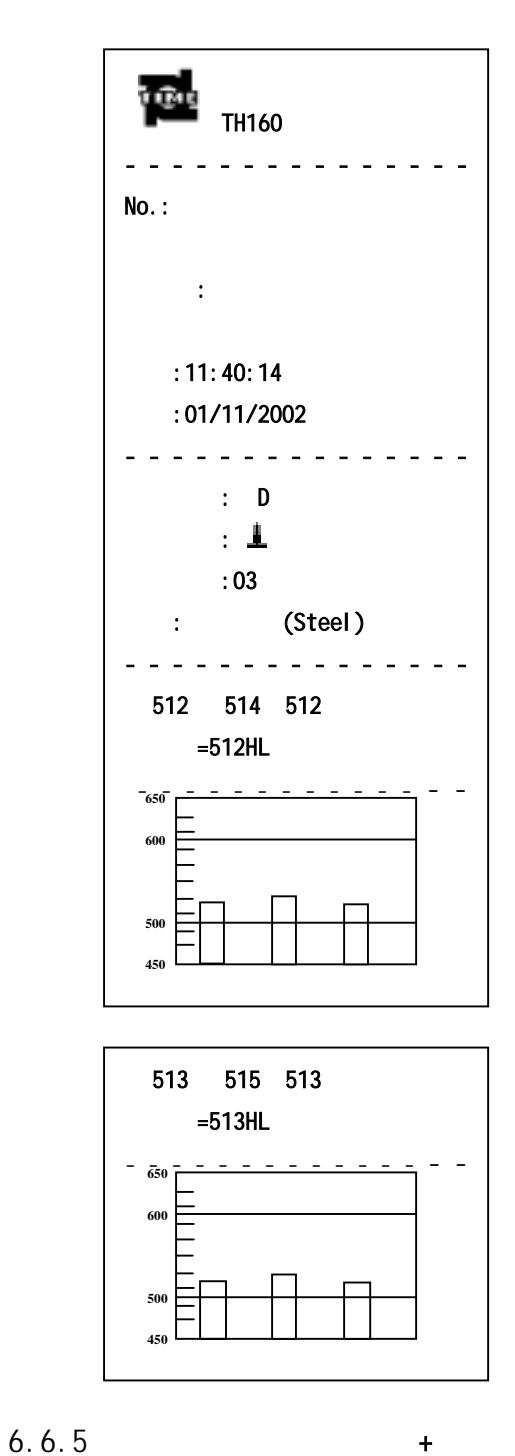

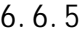

 $+$ 

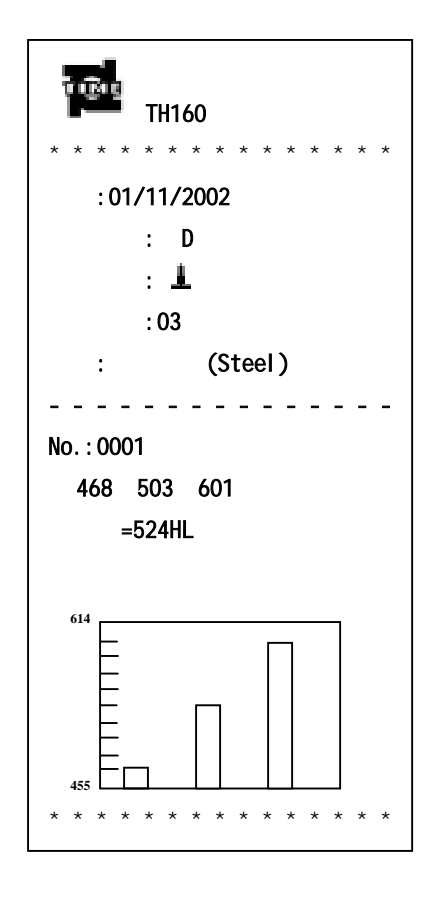

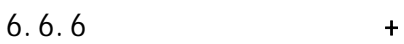

 $6.7.$ 

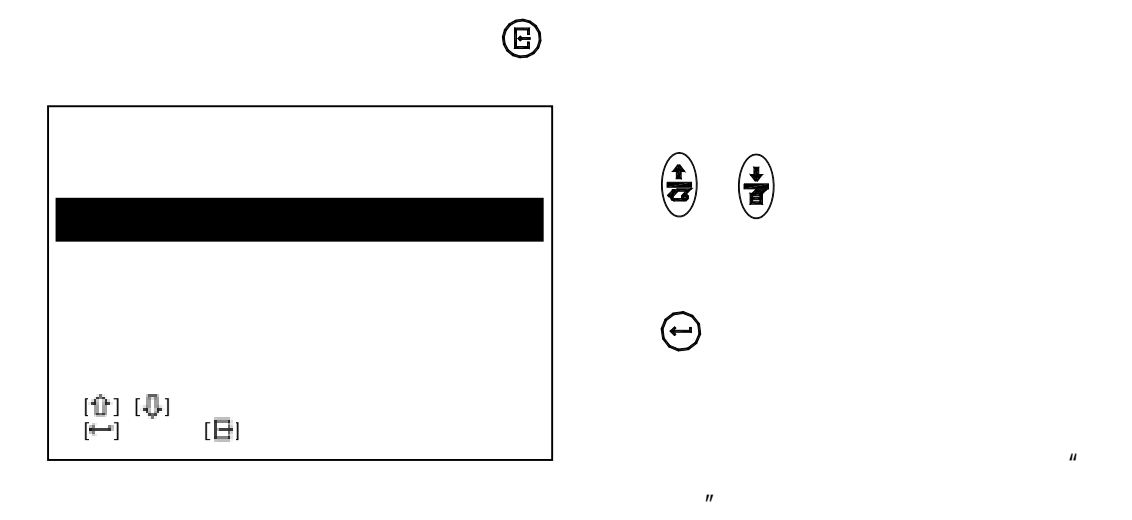

## $6.7.1$  /

【打印存储器所选组数值+图形】也

 $\mathbf{H} = \mathbf{H} \times \mathbf{R}$ 

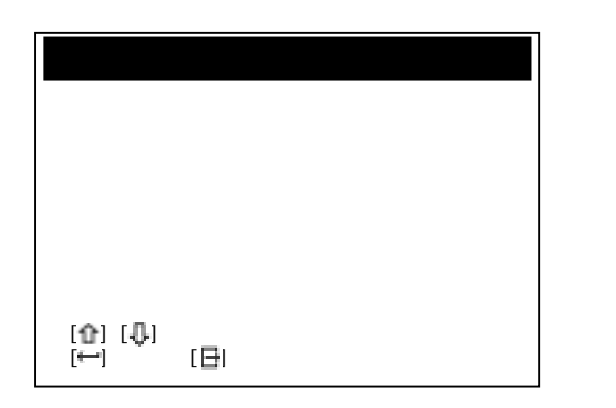

 $6.7.2$ 

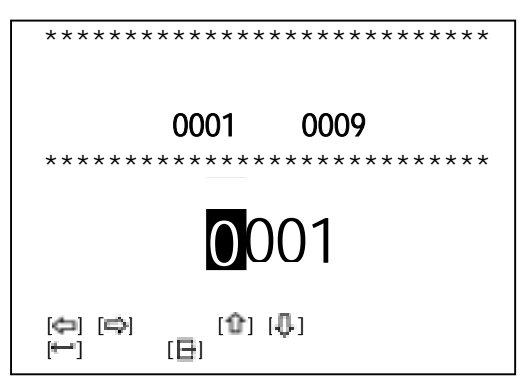

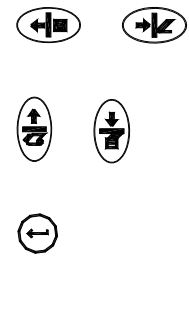

 $\bigodot$ 

 $\bigoplus$ 

 $6.7.3$ 

 $6.7.4$ 

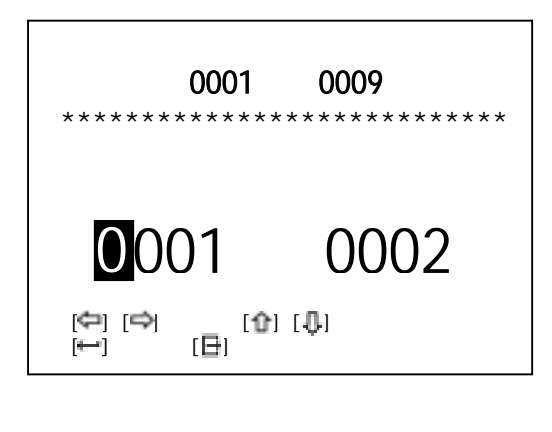

RS232

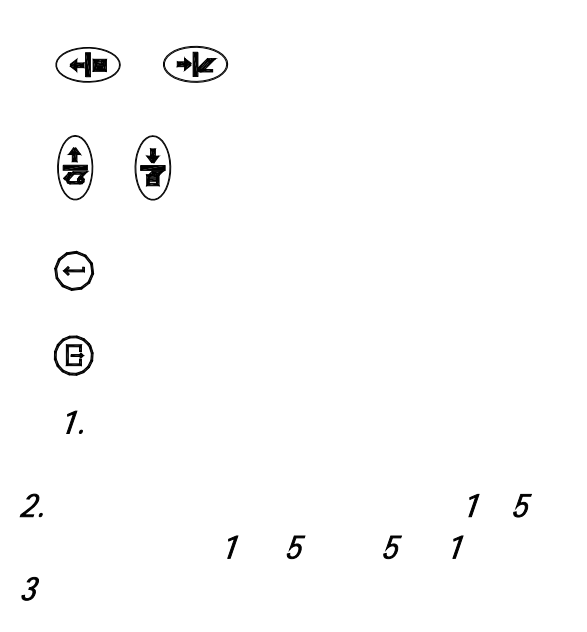

 $6.7.5$ 

 $6.7.6$ 

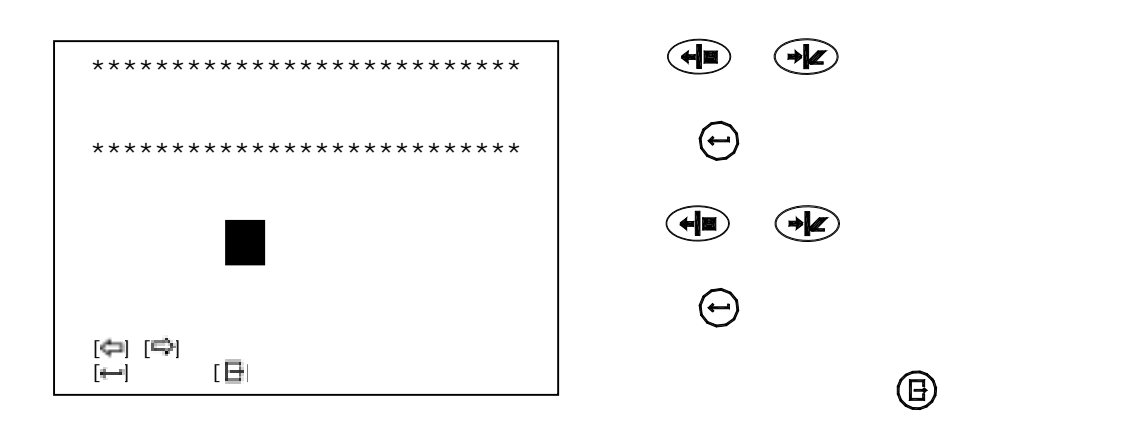

 $6.8$ 

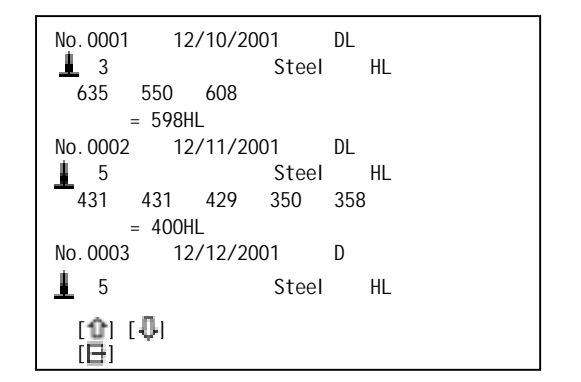

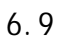

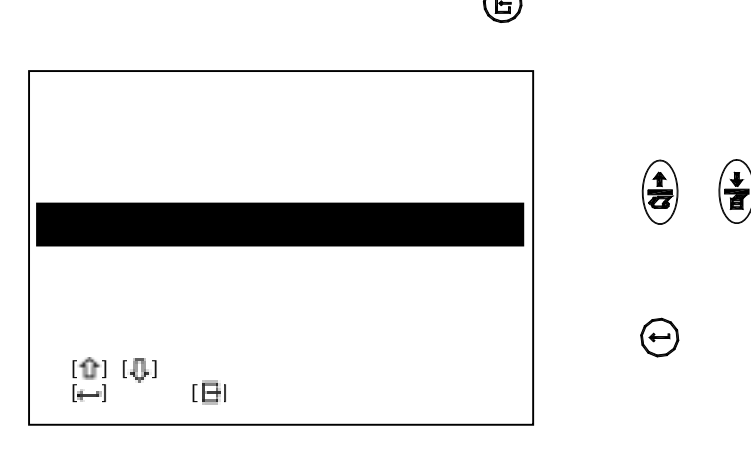

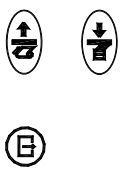

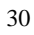

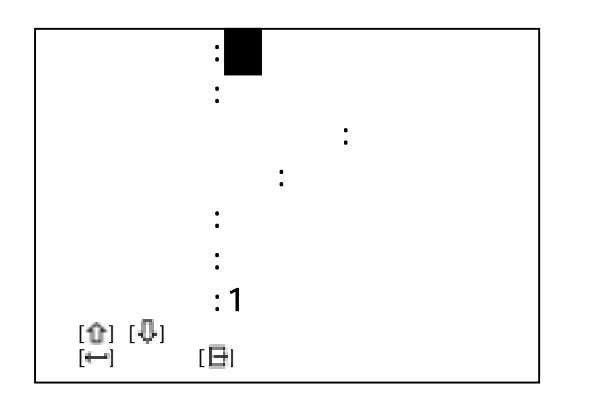

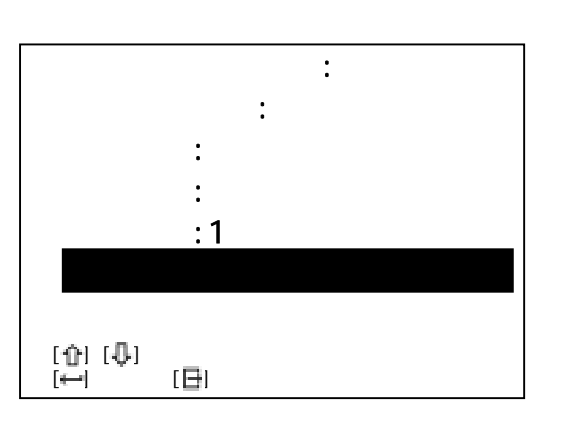

 $\bigodot$ 

 $3<sub>6</sub>$ 

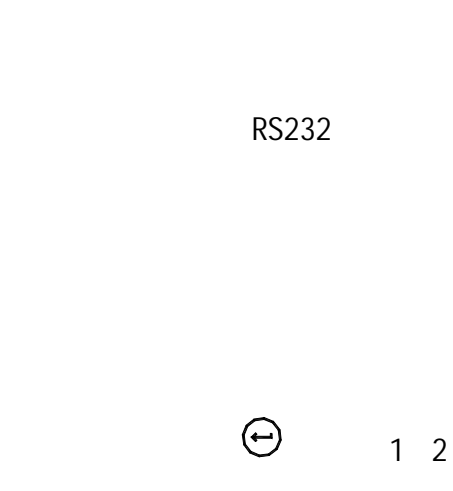

 $3 \t4 \t5 \t5$ 

 $6.9.1$ 

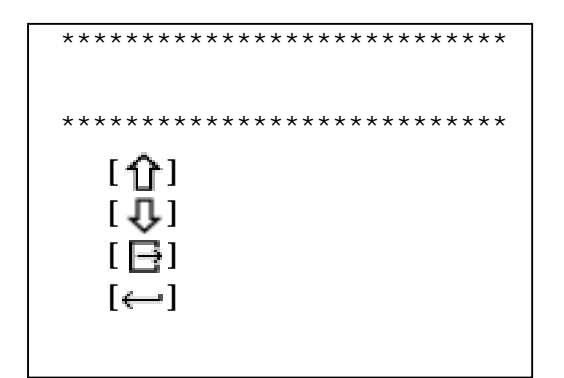

 $6.9.2$ 

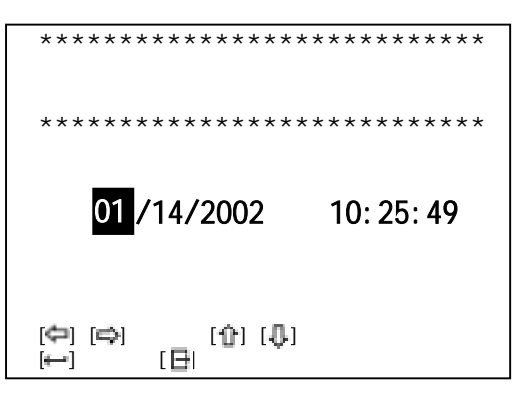

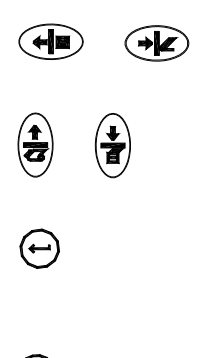

 $6.10$ 

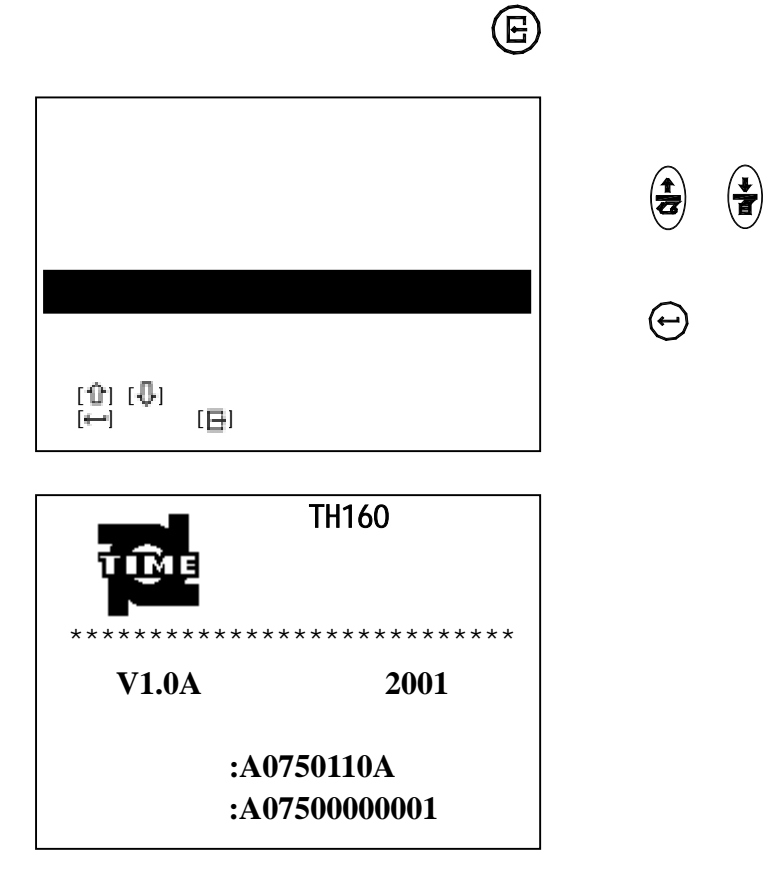

 $\left(\begin{matrix} \bullet \\ \bullet \\ \bullet \end{matrix}\right)$ 

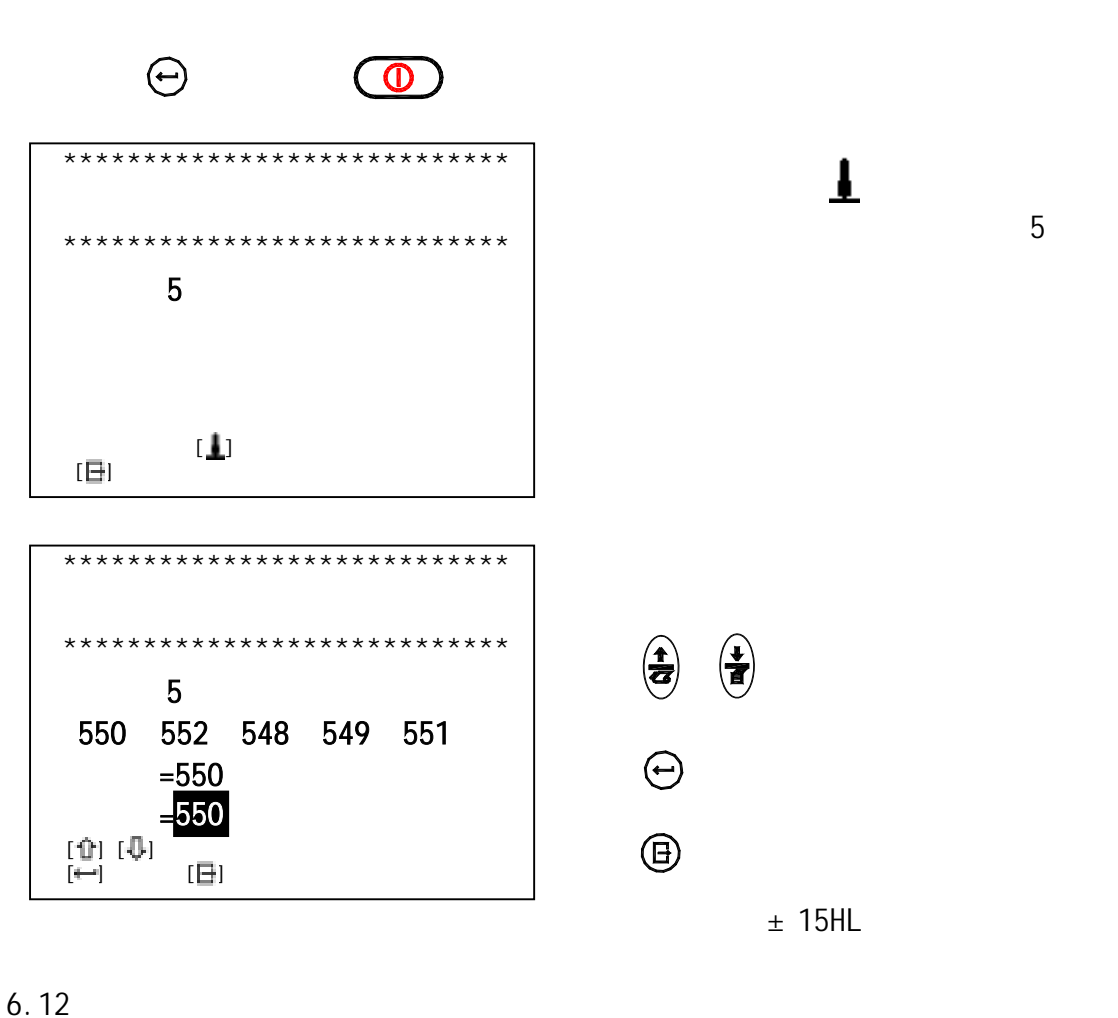

 $\sim$  1  $\sim$  2  $\sim$  1  $\sim$  2  $\sim$  1  $\sim$  2  $\sim$  2  $\sim$  1  $\sim$  2  $\sim$  2  $\sim$  2  $\sim$  2  $\sim$  2  $\sim$  2  $\sim$  2  $\sim$  2  $\sim$  2  $\sim$  2  $\sim$  2  $\sim$  2  $\sim$  2  $\sim$  2  $\sim$  2  $\sim$  2  $\sim$  2  $\sim$  2  $\sim$  2  $\sim$  2  $\sim$  2  $\sim$  2  $\sim$  2  $\sim$ 

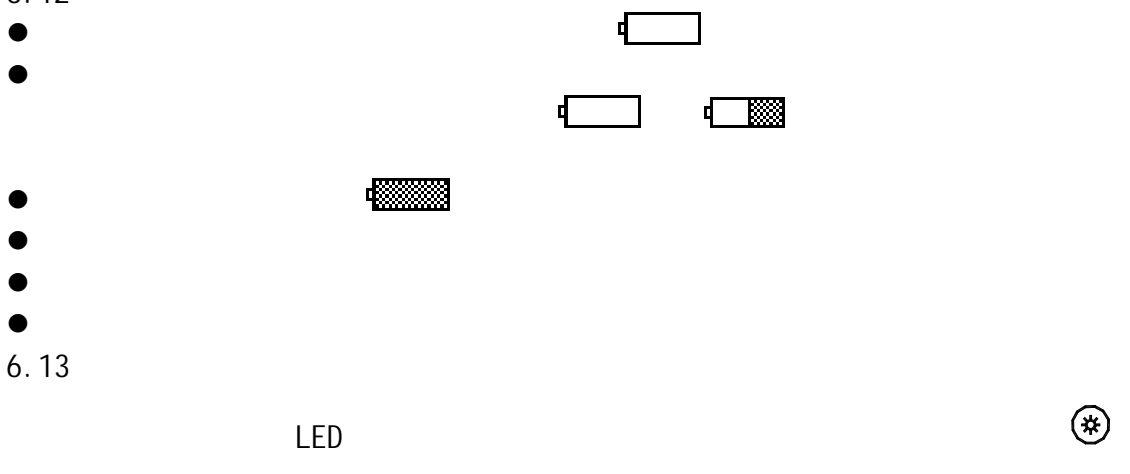

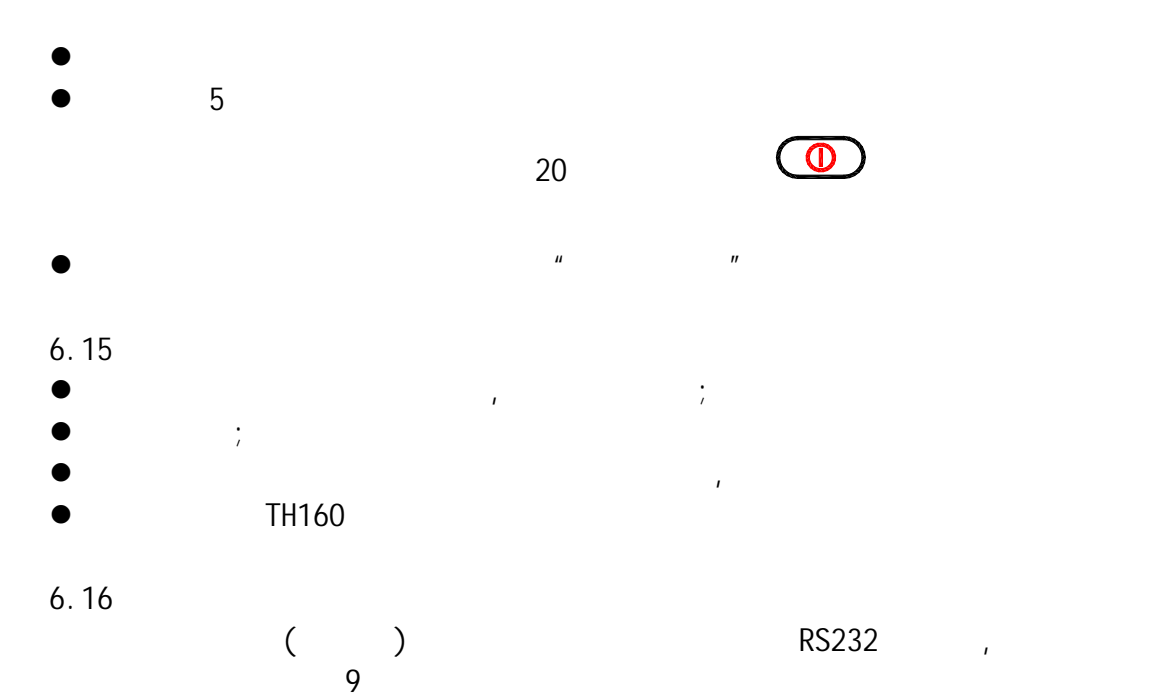

 $\overline{7}$ 法律的 医血管切除术 医血管切除术 医血管切除术 不开机 网络马克斯 网络马克斯 医心包炎 医心包炎 电池耗尽 充电 充不上电 侧面电池开关未打开 打开电池开关

- 8 保养和维修
- $8.1$  $\bullet$   $1000 - 2000$  $5$  $\bullet$  experiments and  $\bullet$  $\bullet$
- $8.2$  $\mathcal{A}$  $\mathcal{A}$ 8.3
- $\bullet$  2HRC  $\bullet$  $\bullet$ 
	-

9 检定周期